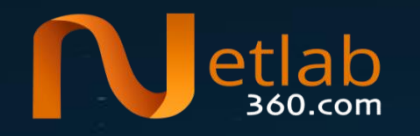

## How many Mirai variants are there?

Ya Liu (*speaker*) Hui Wang

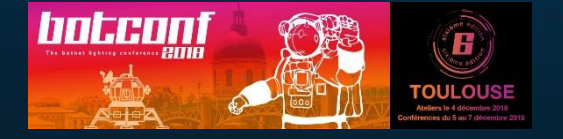

## A short history

- Firstly analyzed by **@**[MalwareMustDie](https://twitter.com/MalwareMustDie) in 2016-08
- Got known for crippling Krebsonsecurity, OVH, and DYN in autumn 2016
- Source code was released on Sep 30, 2016
- Some variants were also open sourced – e.g., MASUTA, OWARI, SORA, OMNI, …

#### 116 branches from +21K samples

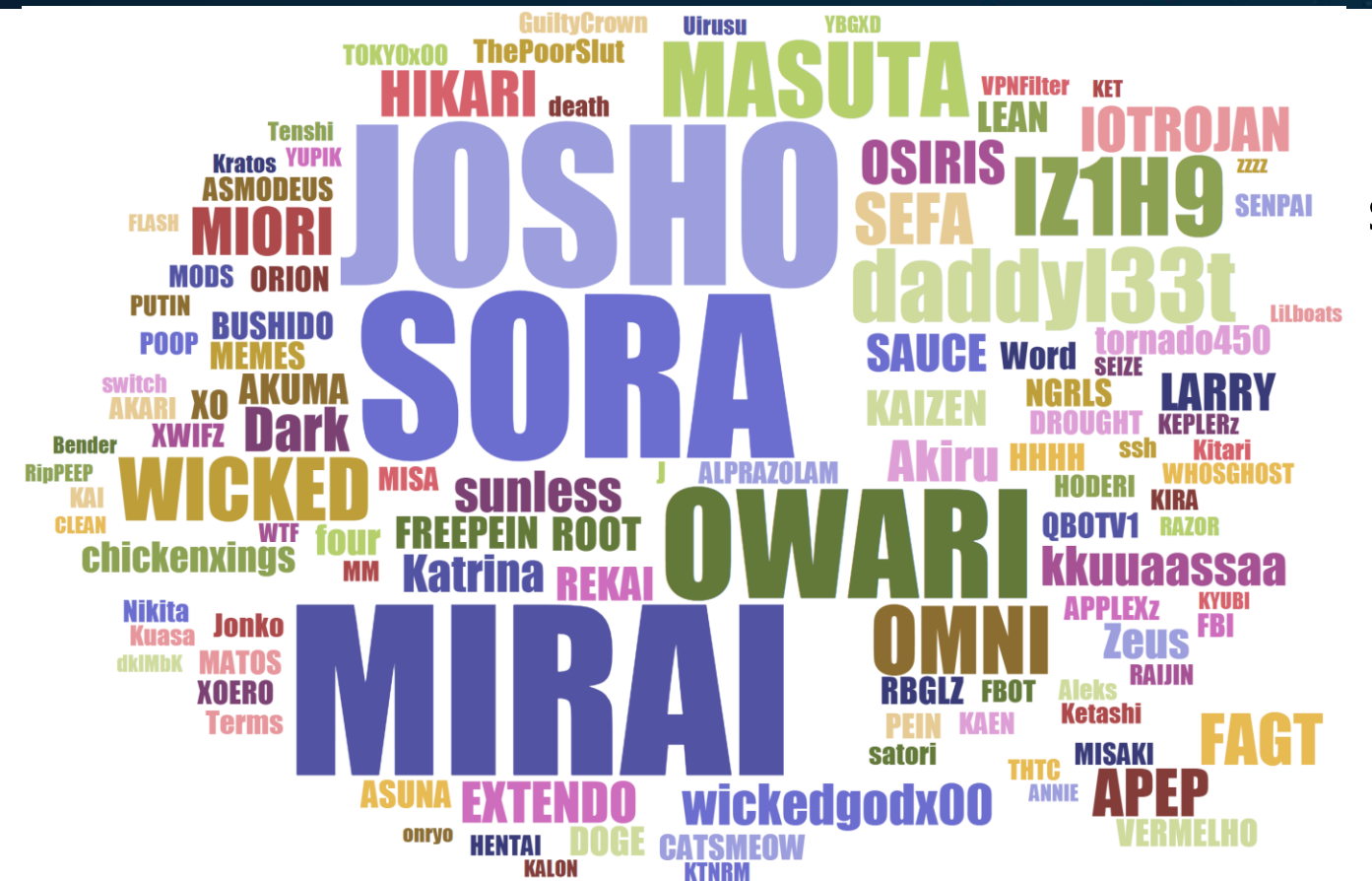

#### samples: 21,108

ρī

360.com

#### The branch name

- An author-chosen command used in infection
	- *"*/bin/busybox MIRAI*"*
	- *"*MIRAI: applet not found*"*
- Later variant authors usually chose other meaningful words
	- *"/bin/busybox SORA"*
	- *"SORA: applet not found"*
	- *"/bin/busybox JOSHO"*
	- *"JOSHO: applet not found"*
- *"/bin/busybox MASUTA"*
- *"MASUTA: applet not found"*
- *"/bin/busybox daddyl33t"*
- *"daddyl33t: applet not found*

#### Problems of branch based classification

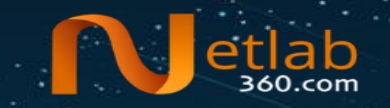

- **Not accurate**: It's common that the same branch of samples vary a lot in features, e.g., supported attack methods
- **Confusing**: Other botnet family names (e.g., zeus, QBOT, VPNFilter) have been reused as branch names in some variants
- **Incomplete**: Not all samples include branch names

We suggest to classify Mirai samples based on Mirai genes

## The Mirai genes

- Encrypted configurations
	- A custom database storing running parameters of CNC, attack, scanner, killer, …
- Mirai-style attack methods
	- Starting with a large instruction block where attack options are parsed
	- To be installed to a table indexed with command codes
- (*Optional*) Telnet credentials and IoT exploits

## **Outline**

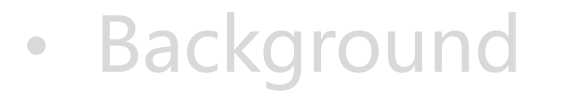

- Data and methodology
	- Configuration
	- Supported attack methods

- Detailed analysis of branch IZ1H9
- Summary

#### Our solution architecture

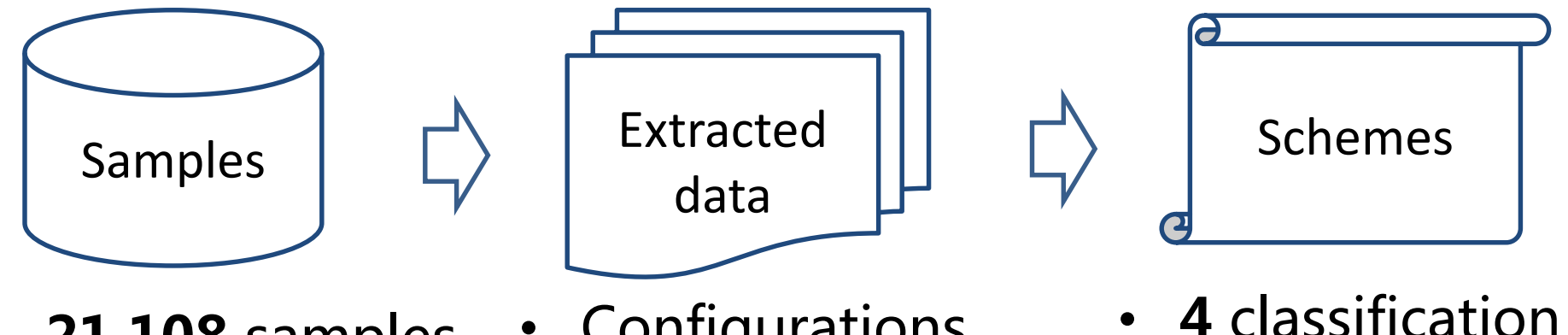

- **21,108** samples of x86 & ARM
- Configurations
- Attack methods

• **4** classification schemes

## Data extraction model

- Static analysis
	- To find target functions in sample
- Dynamic analysis
	- To emulate the found functions to obtain interested data
- **Synthesis**

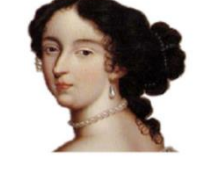

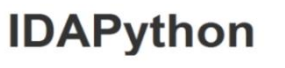

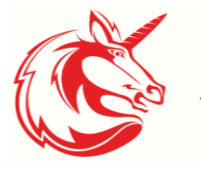

Unicorn

The ultimate CPU emulator

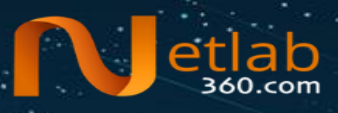

## The default Mirai config (1/2)

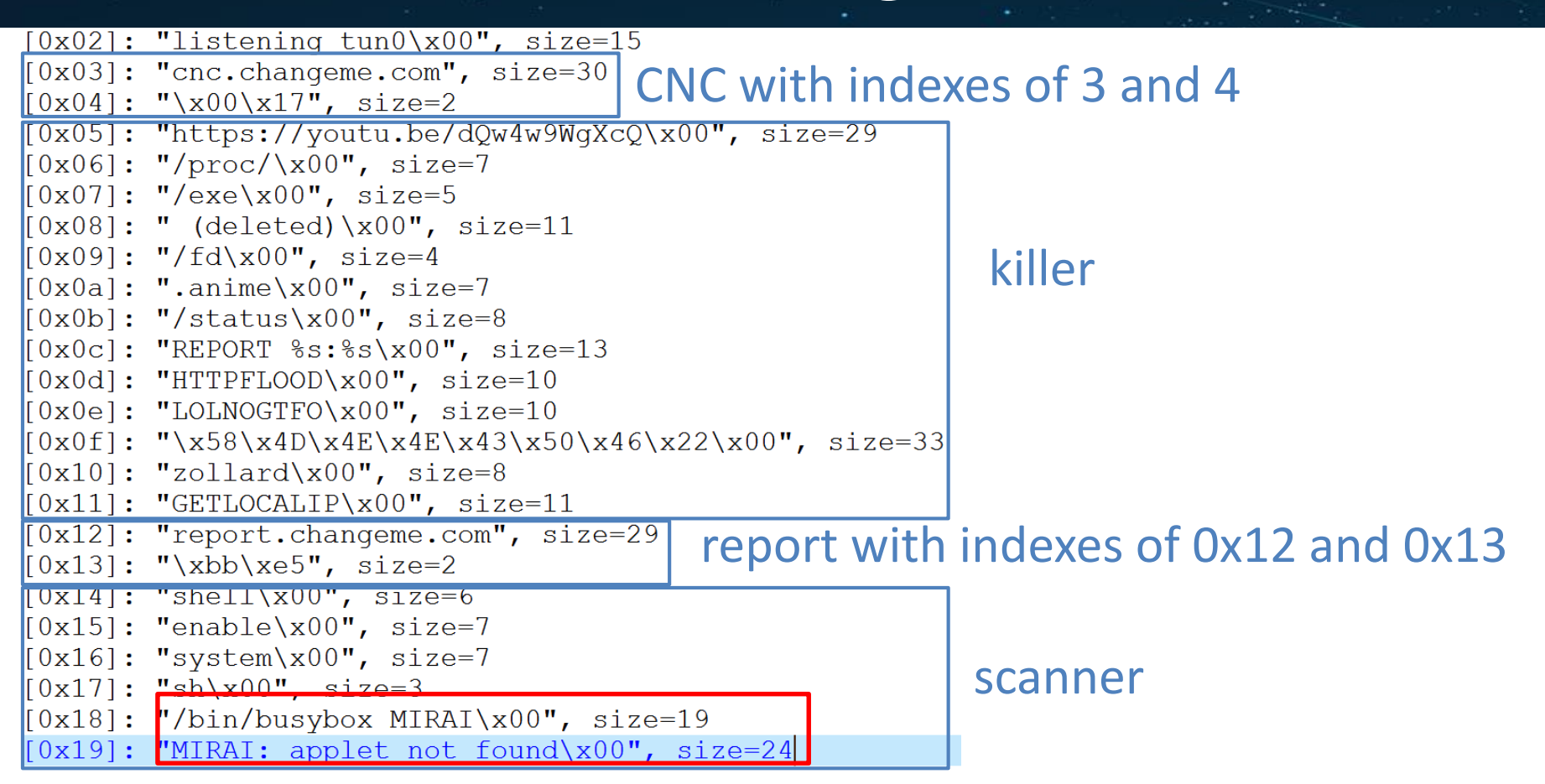

#### The default Mirai config (2/2)

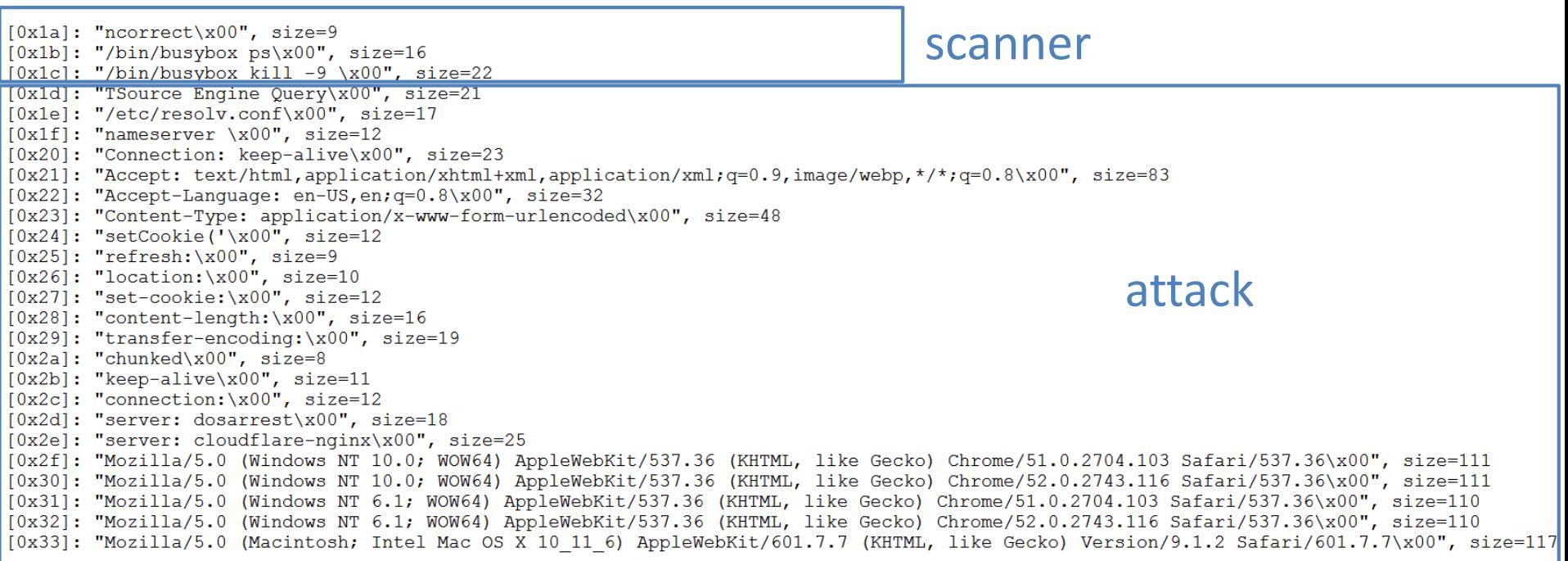

et

#### Configuration related functions

- table\_init() : to install the cipher-text items when bot starts running
- table\_unlock\_val()/table\_retrieve\_val() /table\_lock\_val() : to be consecutively called when referencing a config item

table\_unlock\_val(TABLE\_CNC\_DOMAIN); entries = resolv\_lookup(table\_retrieve\_val(TABLE\_CNC\_DOMAIN, NULL)); table\_lock\_val(TABLE\_CNC\_DOMAIN);

• Items will resume to cipher-text state after using

## About table\_init()

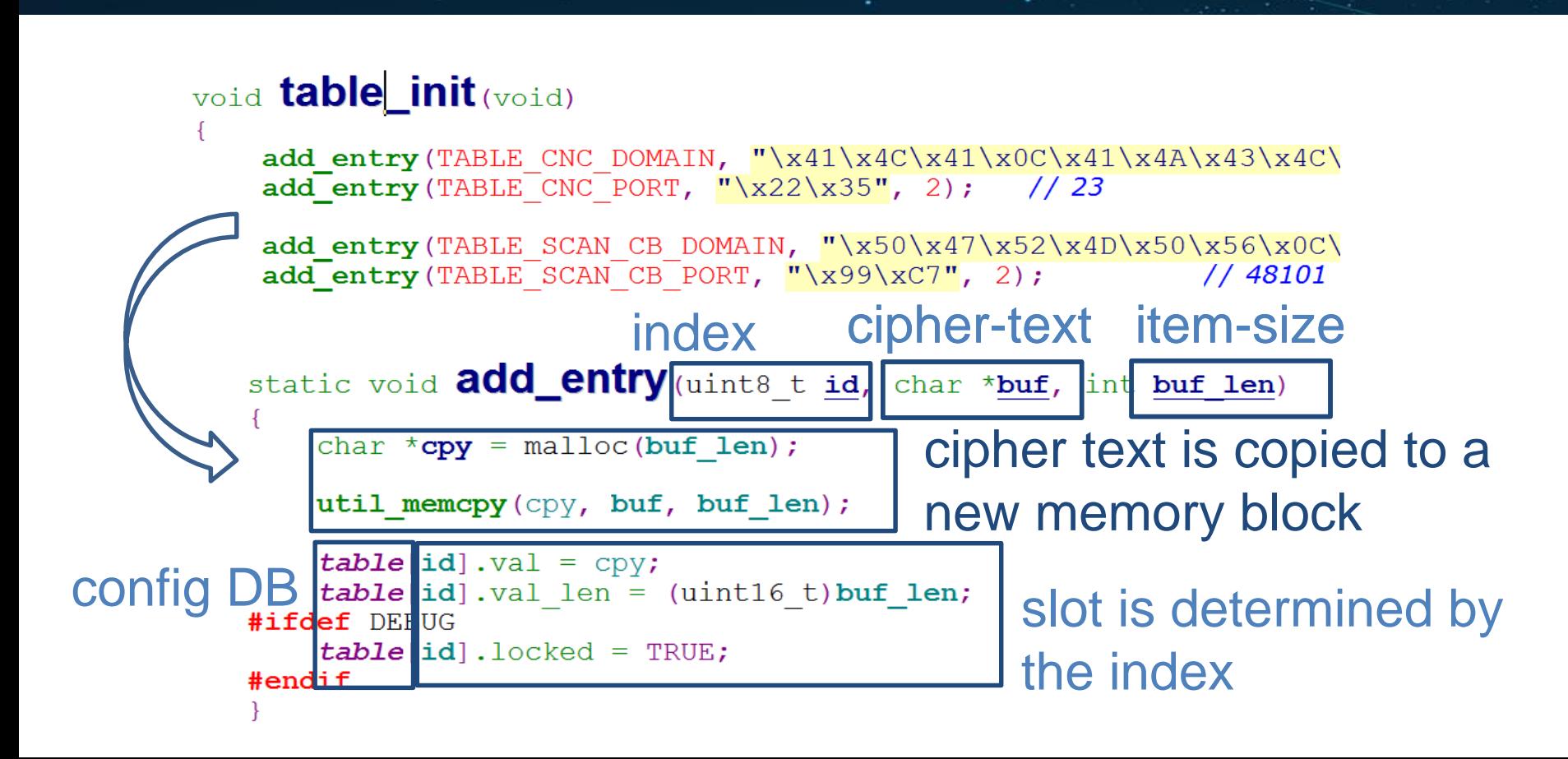

## Binary table\_init()

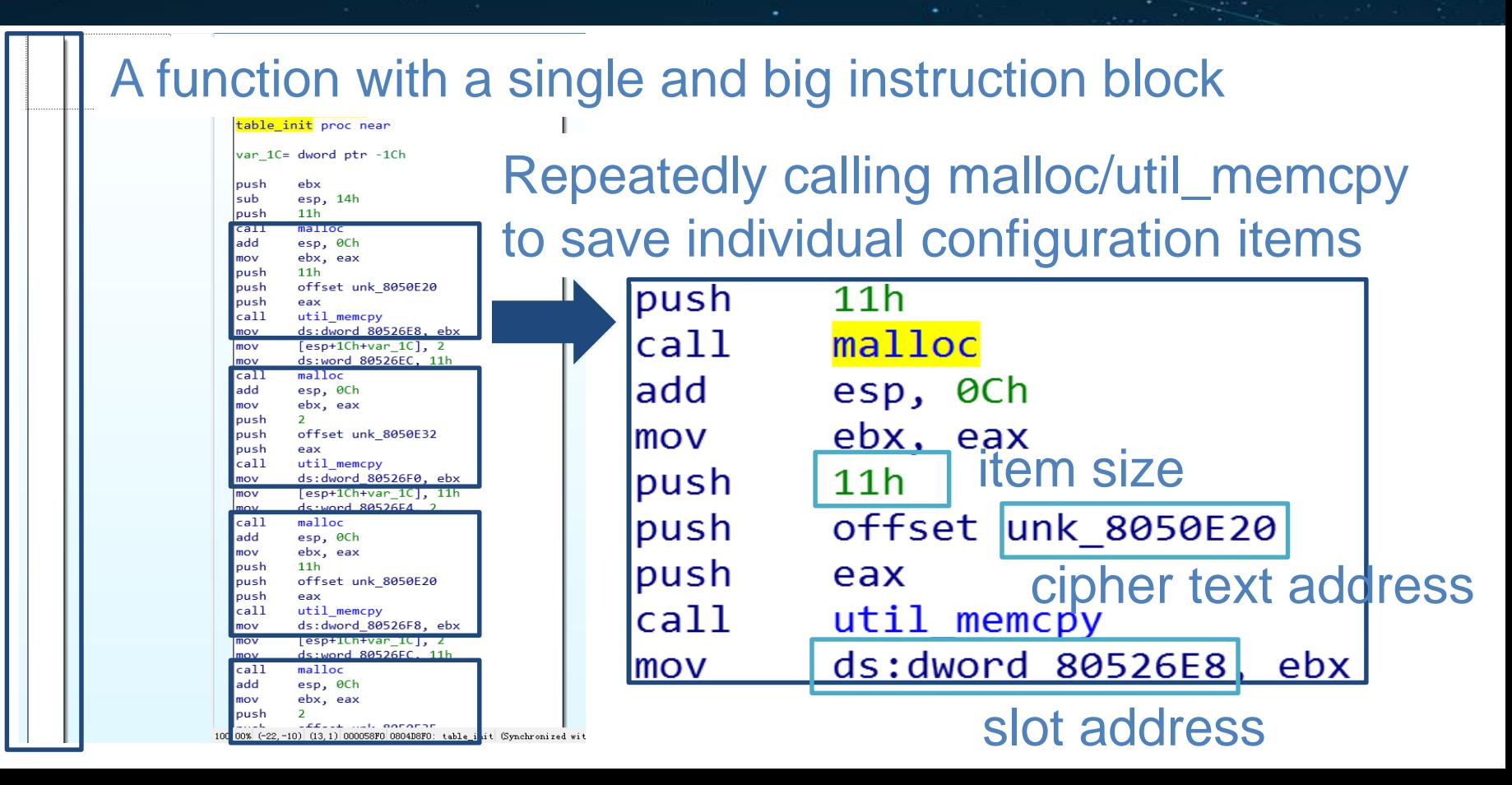

#### Recovering indexes and key

- The initial result is an array of {item\_addr, cipher-text, size}
- Key is brute-force searched in the space of  $1 \sim 256$
- Indexes are calculated based on item addresses – item\_index=(item\_addr-table\_addr)/8
- The final result is an array of {index, plain-text, size}

## Configuration example 1

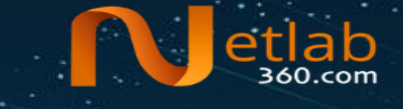

 $[0x01]$ : "dCRAvvNuE105H18jX9TU\x00", size=21 • 31 items in total  $[0x02]$ : "shell\x00", size=6  $[0x03]$ : "enable\x00", size=7  $[0x04]:$  "system\x00", size=7 • No CNC  $[0x05]: "sh\tx00", size=3$  $[0x06]$ : "/bin/busybox  $IZ1H9\x00"$ . size=19 branch: IZ1H9  $(0x07)$ : "IZ1H9: applet not found\x00", size=24 No report server  $[0x08]$ : "ncorrect\x00", size=9  $[0x09]$ : "assword\x00", size=8  $[0x0a]: "oqin\x00", size=5$ • No HTTP agents  $[0 \times 0 h]$ . " $[0 \times 0 h]$   $[0 \times 0 h]$ " [0x0c]: "POST /ctrlt/DeviceUpgrade 1 HTTP/1.1\x00", size=37  $[0x0d]$ : "Content-Length:  $430\ x00$ ", size=20 [0x0e]: "Connection: keep-alive\x00", size=23  $10x0f1 \cdot 10x0g0t \cdot 14x00u$ ,  $120x0f1$ [0x10]: "<?xml version="1.0" ?><s:Envelope xmlns:s="http://schemas.xmlsoap.org/soap/envelope/" s:encodingStyle="http://schemas.xmlsoap.org/soap/envelope/" s:encodingStyle="http://schemas.xmlsoap.org/soap/ encoding/"><s:Body><u:Upgrade\_xmlns:u="urn:schemas-upnpcorg:service:WANPPPConnection:1"><NewStatusURL>\x00",\_size=238 [0x11]: "</NewStatusURL><NewDownloadURL>\$(echo HUAWEIUPNP\</NewDownloadURL></u:Upgrade></s:Body></s:Envelope>\x00", size=101  $|0x13|$ : "/proc/\x00", size=/  $[0x14]$ : "/exe\x00", size=5  $[0x15]$ : "/fd\x00", size=4  $[0x16]$ : "/maps\x00", size=6 Exploits related configuration  $[0x17]$ : "/proc/net/tcp\x00", size=14  $[0x18]$ : "dvrHelper\x00", size=10 [0x19]: "TSource Engine Query\x00", size=21  $[0x1a]: "/etc/resolv.comf\x00", size=17$  $[0x1b]$ : "nameserver\x00", size=11  $[0x1c]$ : "/dev/watchdog\x00", size=14  $[0x1d]$ : "/dev/misc/watchdog\x00", size=19  $[0x1e]$ : "/dev/FTWDT101 watchdog\x00", size=23  $[0x1f]: "/dev/FTWDT101\overline{\ }$  watchdog\x00", size=24  $[0x20]$ : "abcdefghijklmnopgrstuvwxyz1234567890\x00", size=37

#### MD5=0407a5c2d4d2afaff91c14b63aaa668c

#### Configuration example 2 (1/2)

branch: IZ1H9

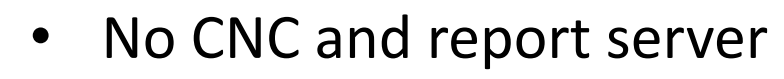

- No HTTP agents
- 62 items
- more killer parameters

[0x13]: "<?xml version="1.0" ?><s:Envelope xmlns:s="Attp://schemas.xmlsoap.org/soap/envelope/" s:encodingStyle="http://schemas.xmlsoa p.org/soap/encoding/"><s:Body><u:Upgrade xmlns:u="urn:Schemas-upnp-org:service:WANPPPConnection:1"><NewStatusURL>\x00", size=238 [0x14]: "</NewStatusURL><NewDownloadURL>\$(echo HUAWEIUPNP)</NewDownloadURL></u:Upgrade></s:Body></s:Envelope>\x00", size=101

 $[0x15]: "/proc/\x00", size=7$  $[0x16]$ : "/exe\x00", size=5

 $[0x17]: " / fd\x00", size=4$ 

 $[0x01]: "x91\xfc", size=2$  $[0x02]: " \xdc\xf4", size=2$ 

 $[0x04]$ : "shell\x00", size=6  $[0x05]$ : "enable\x00", size=7  $[0x06]$ : "system\x00", size=7  $0 \times 071$ ,  $\overline{10} \times 00$  $\overline{10}$  air.

fûxûaj: "ncorrect\xûû", size=9  $[0x0b]$ : "assword\x00", size=8  $[0x0c]: "oqin\x00", size=5$  $[0x0d]$ : "enter\x00". size=6

 $[0x03]$ : "dCRAvvNuE105H18jX9TU\x00", size=21

 $[0x08]:$  "/bin/busybox IZ1H9\x00", size=19  $[0x09]$ : "IZ1H9: applet not found\x00", size=24

 $[0x0f]$ : "Content-Length:  $430\overline{)x00}$ ", size=20  $[0x10]$ : "Connection: keep-alive\x00", size=23

[0x0e]: "POST /ctrlt/DeviceUpgrade 1 HTTP/1.1\x00", size=37

 $[0x18]$ : "/maps\x00", size=6

 $[0x19]$ : "/proc/net/tcp\x00", size=14

 $[0x1a]: "UPX! \x00", size=5$ 

 $[0x11]:$  "Accept: \*/\*\x00", size=12

 $[0x1a]$ : "dvrHelper\x00", size=10  $[0x1b]: "foAxi102kxe\x00", size=12$ 

 $[0x1c]$ : "yakuv4vxc\x00", size=10

- $[0x1d]$ : "mdeCrtCDRcdr\x00", size=13
- $[0x1e]: "X19I239124UIU\x00", size=14]$

#### Exploits related configuration

Killer related configs

#### MD5=5db7c47a33bfec2574af94c0b6a50cbe

#### Configuration example 2 (2/2)

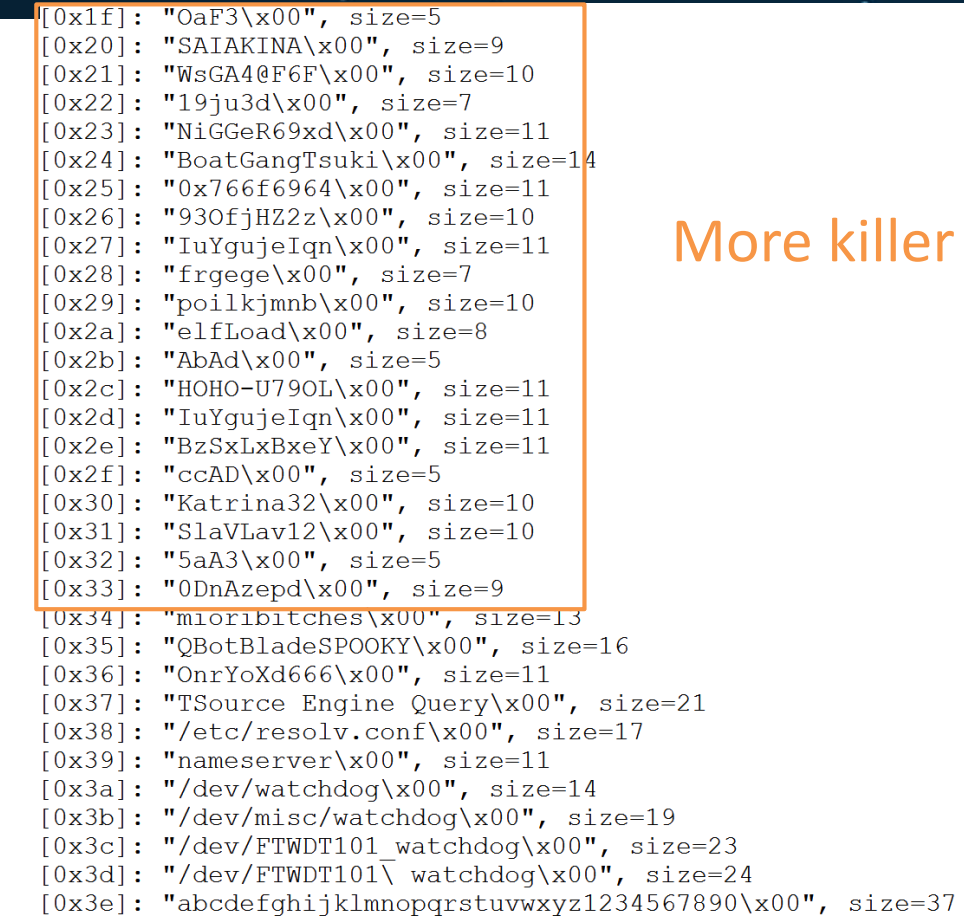

#### ore killer related items

ab

 $\mathsf{P}^1$ 

#### How to use configuration for classification? Notetlab

- There is too much useful information
	- E.g., item count, indexes, initialization order, item value, keys, semantics, …
- Considerations of scalability and universality
- 2 schemes to be introduced
	- Clustering samples based on config count/size
	- Classification based on encryption key

#### Scheme-1: clustering samples based on configuration count and size

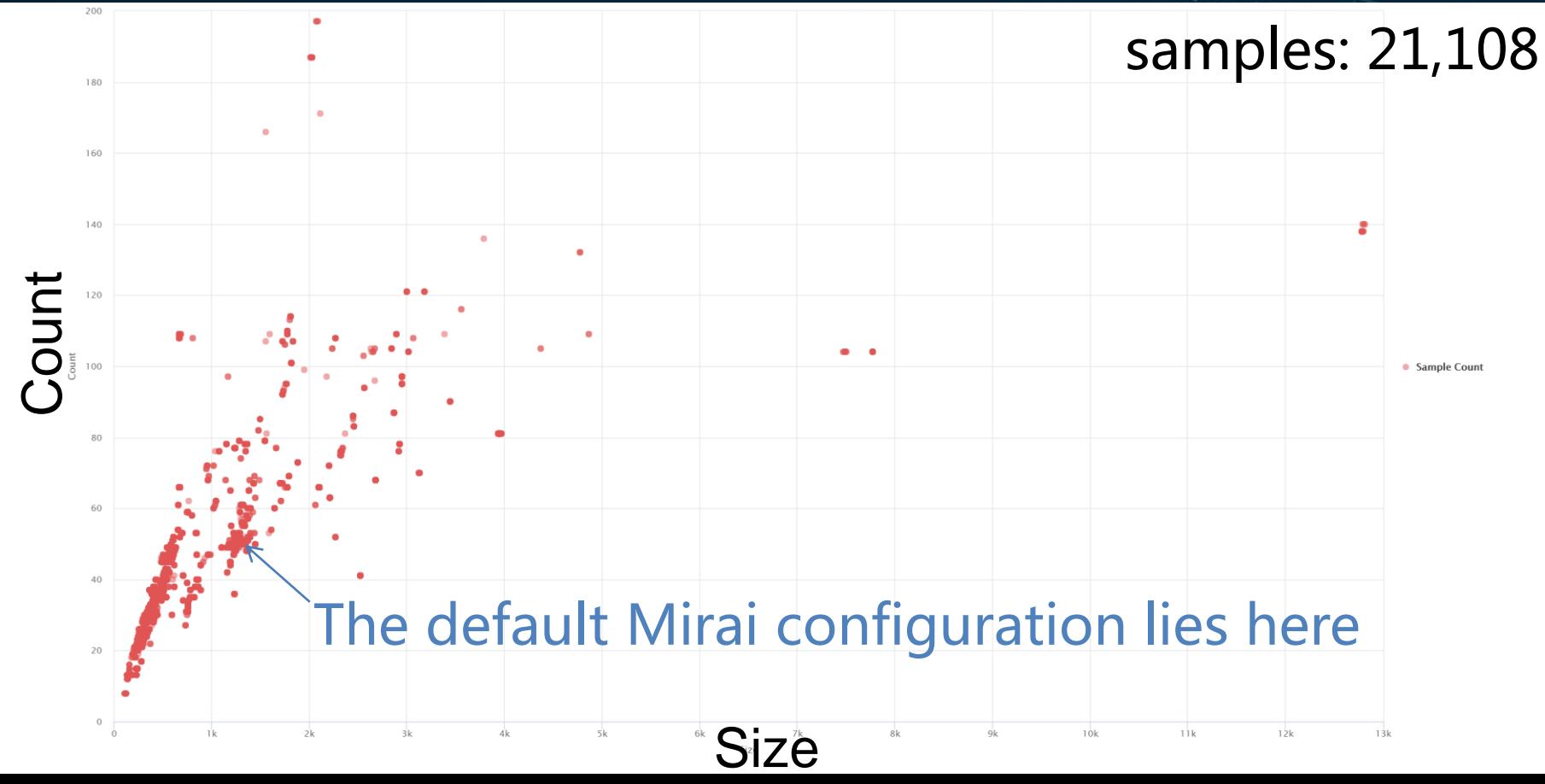

Scheme-1: clustering samples based on configuration count and size

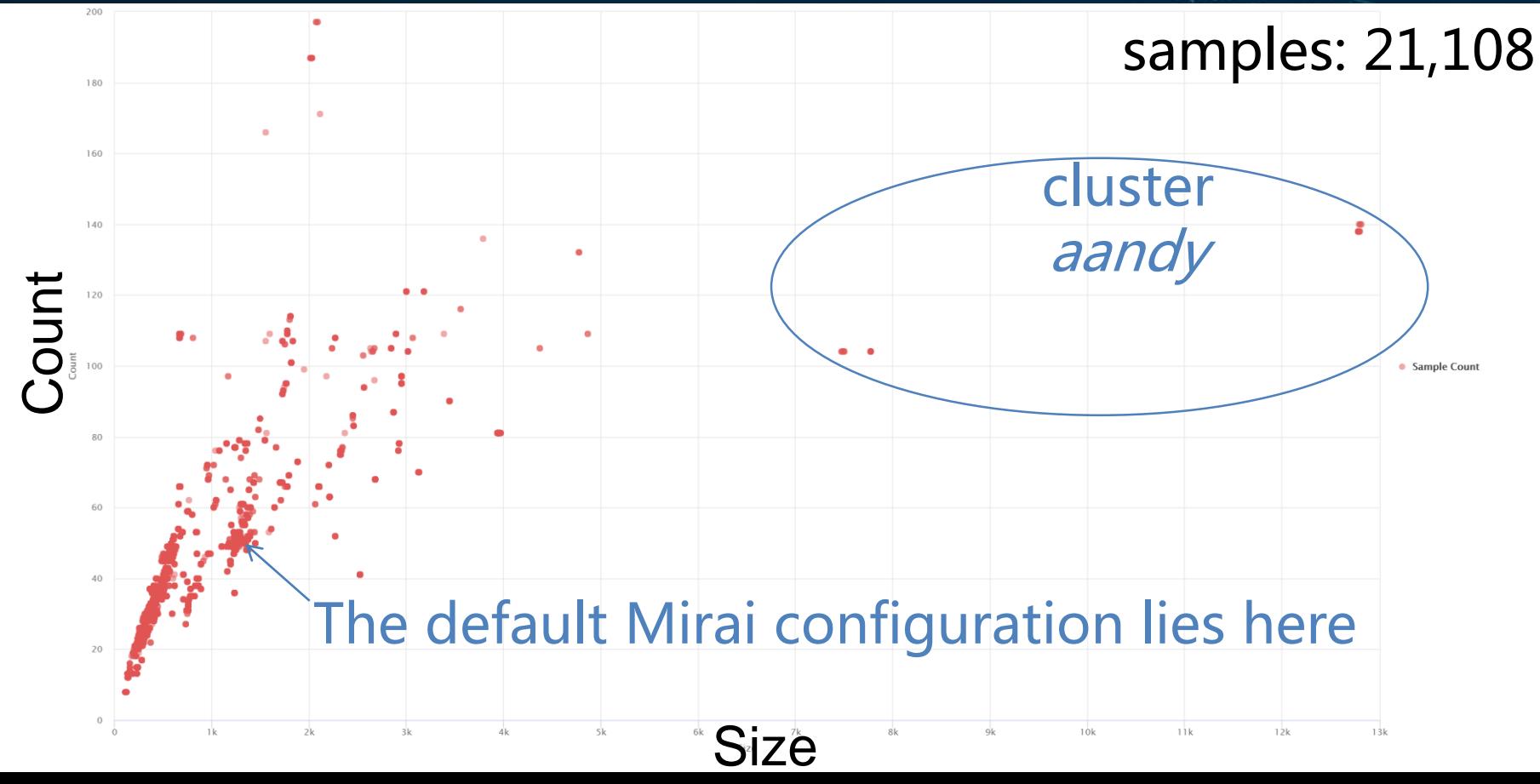

### Cluster aandy

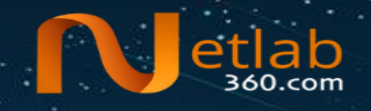

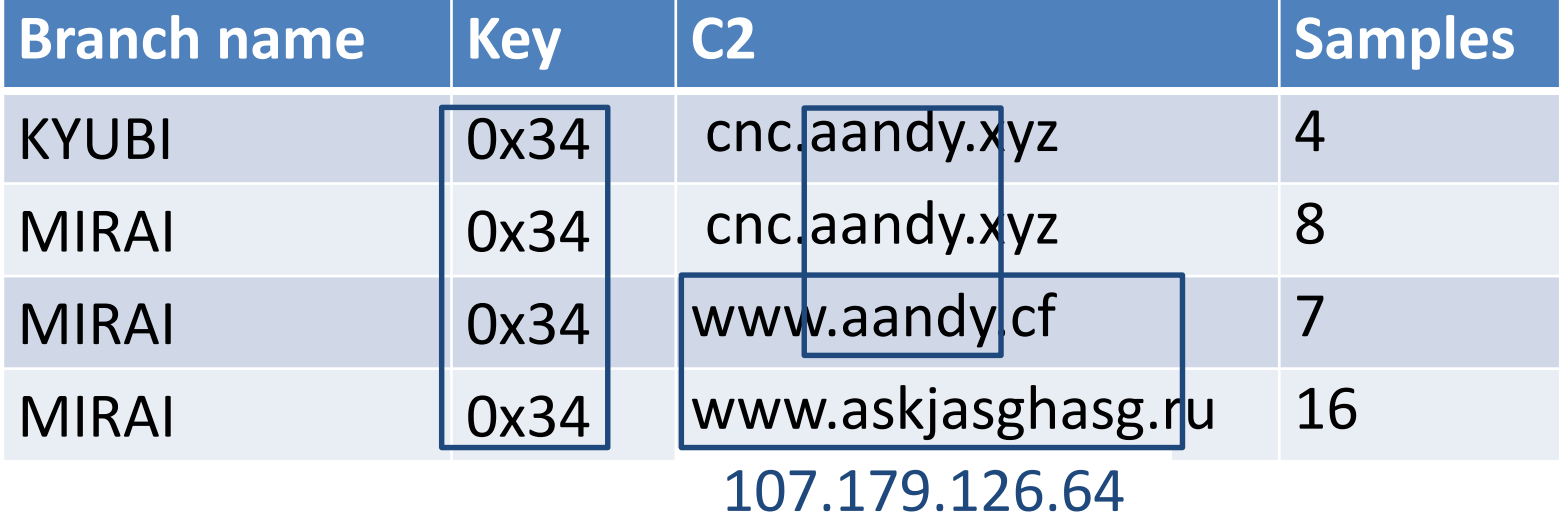

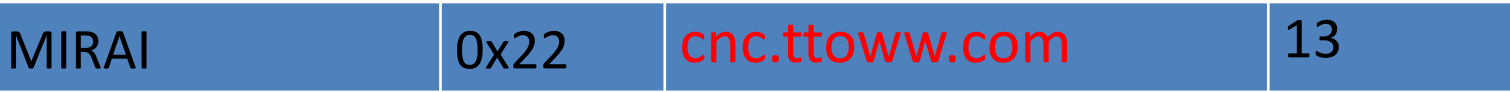

#### Scheme-1 on samples emerged in 2018

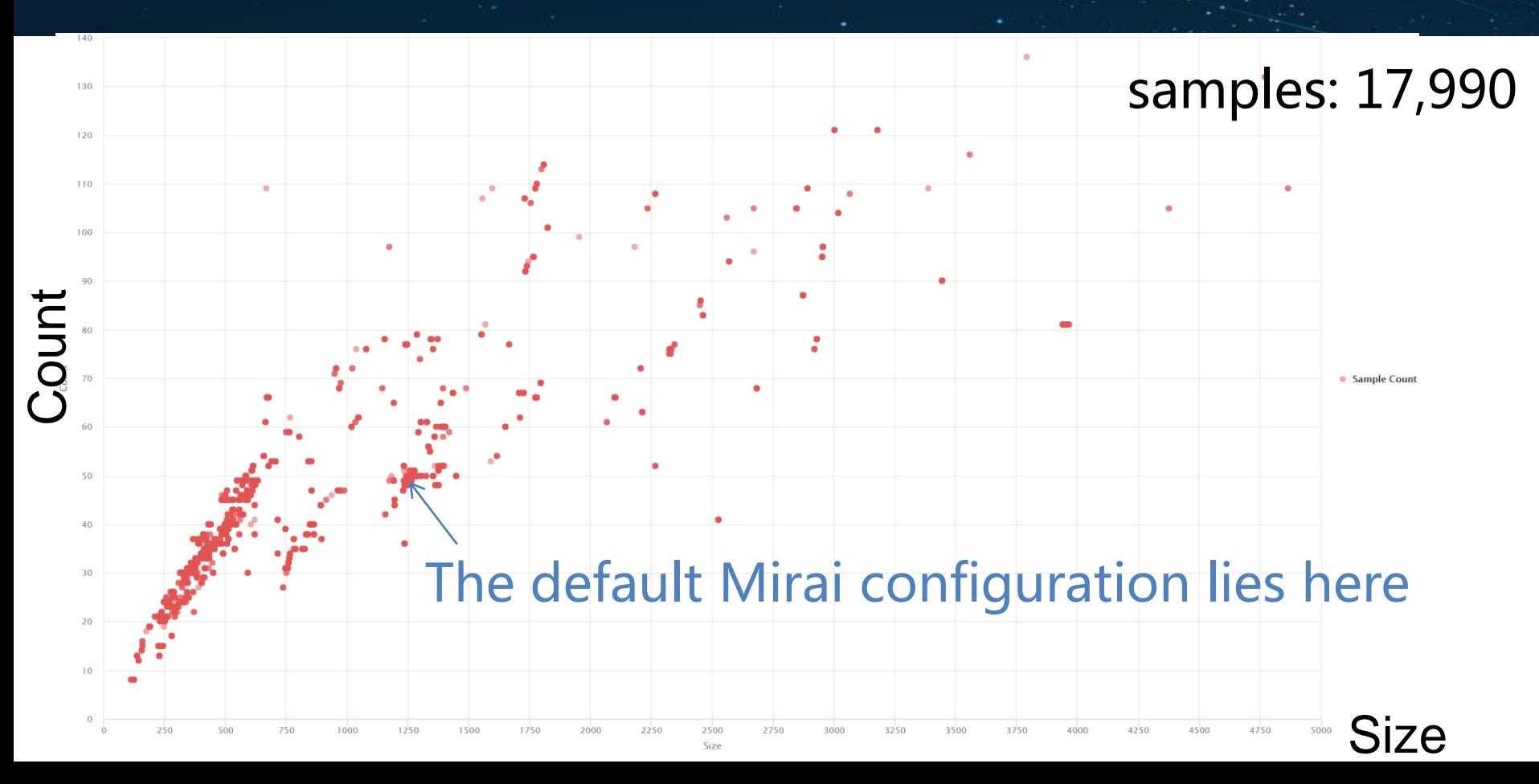

#### Scheme-1 on samples emerged in 2018

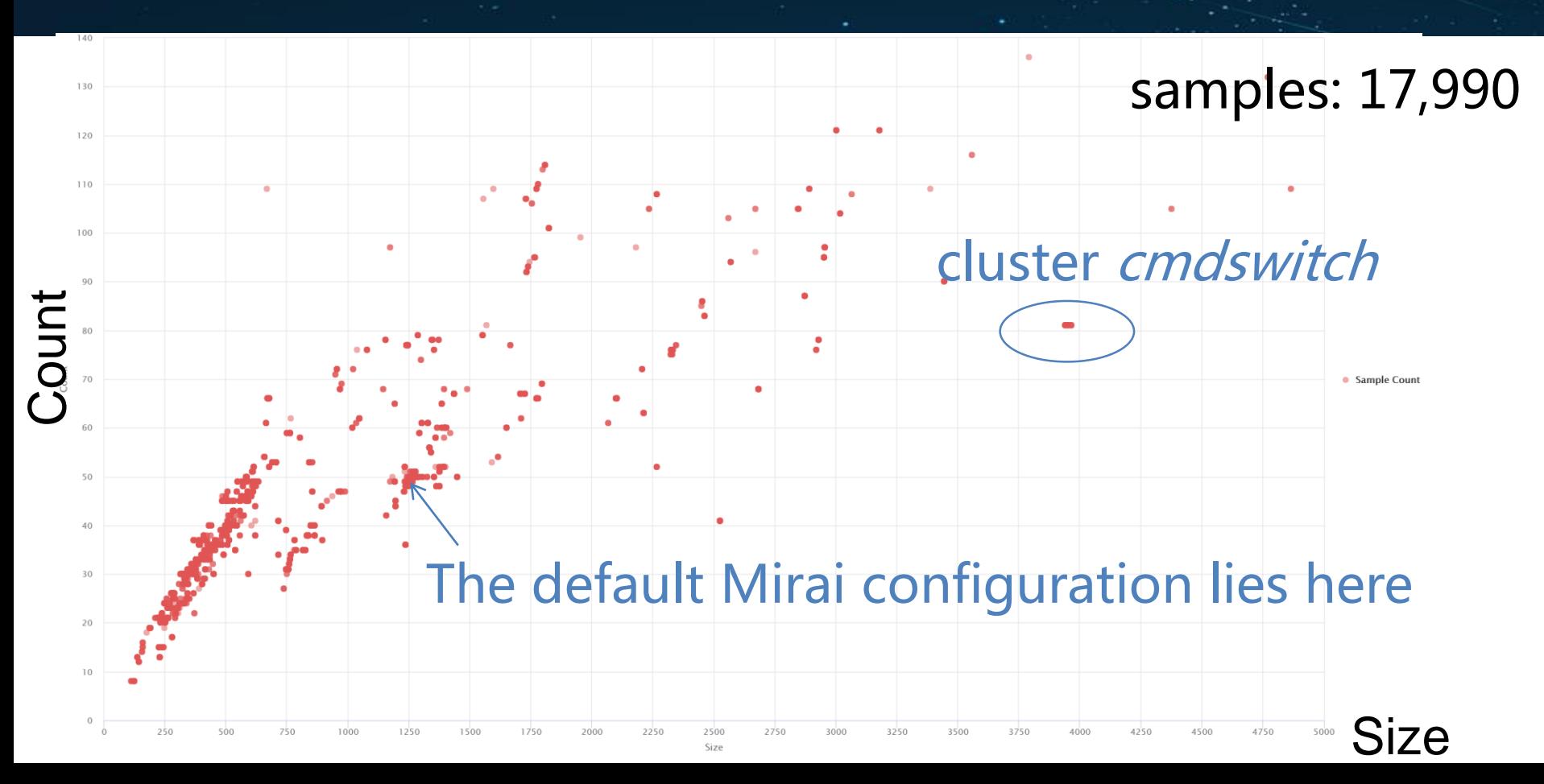

#### Cluster cmdswitch

- Samples: 63
- C<sub>2</sub> servers: 12
- Branches: MIRAI and ORION

206.189.208.233 4ina.fastwars.ru 54.36.10.66 c0nr011er.mirabot.top center.cmdswitch.pw center.cmdswitch.xyz cmd.hubsq.net cmd.spai3n.ru cnc.bigboats.cf cnc.mirabot.top cnc.miraibot.top

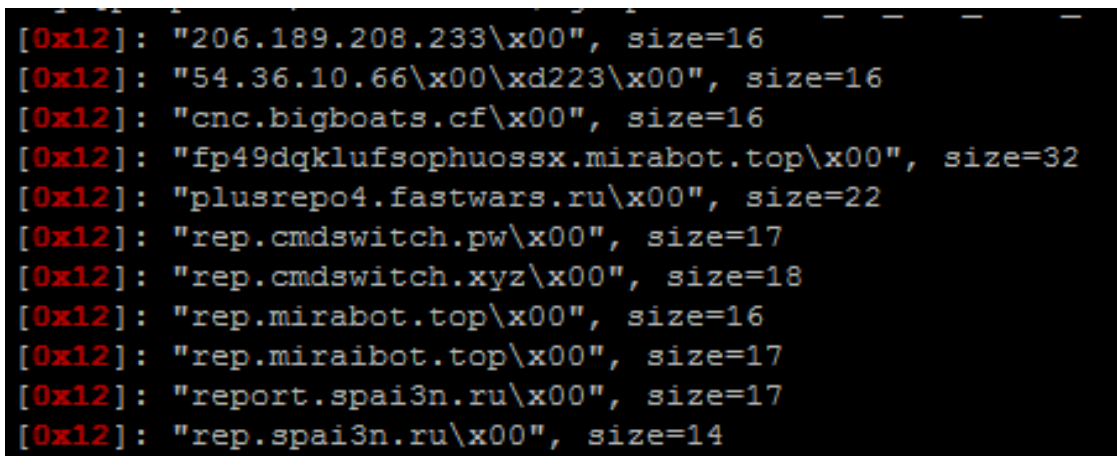

The item of index 0x12 points to a rep server **12** unique C2 servers

#### **~36** HTTP agents in cmdswitch samples

 $[0x2f]: "Mozilla/4.0 (Computible; MSIE 8.0; Windows NT 5.2; Trident/6.0)\x00", addr=0x0001c6a4, size=64  
[0x30]: "Mozilla/4.0 (compatible; MSIE 10.0; Windows NT 6.1; Trident/5.0)\x00", addr=0x0001c6ac, size=65$  $[0x31]: "Mozilla/4.0 (compatible; MSTE 8.0; Windows NI 6.1; IPIdent/5.0) (X00", adar=0X00010666, 312e=67  
[0x32]: "Mozilla/4.0 (compatible; MSTE 8.0; Windows NT 5.1; pl) Opera 11.00\x00", addr=0X0001c6b6, size=67  
[0x32]: "Mozilla/4.0 (compatible; MSTE 8.0; Windows NT 6.0; en) Opera 11.00\x00", addr=0X0001c6b6, size=67  
[0x33]: "Mozilla/4.0 (compatible; MSTE 8.0;$ [0x35]: "Mozilla/4.0 (compatible; MSIE 8.0; Windows NT 6.1; fr) Opera 11.00\x00", addr=0x0001c6d4, size=67 (0x36): "Mozilla/5.0 (Windows NT 6.1; WOW64; zv:45.0) Gecko/20100101 Firefox/45.0\x00", addr=0x0001c5dc, addr=0x0001c6dc, size=110<br>(0x36): "Mozilla/5.0 (Windows NT 6.1; WOW64; x64) AppleWebKit/537.36 (KHTML, like Gecko) Ch [0x3a]: "Mozilla/5.0 (Windows NT 6.1; WOW64;  $\overline{v}v:41.0$ ) Gecko/20100101 Firefox/41.0\x00", addr=0x0001c6fc, size=73 (0x3b): "Mozilla/5.0 (Windows NT 6.1; WOW64) AppleWebKit/537.36 (KHTML, like Gecko) Chrome/45.0.2454.101 Safari/537.36\x00", addr=0x0001c704, size=110<br>[0x3b]: "Mozilla/5.0 (Windows NT 6.1; WOW64) AppleWebKit/537.36 (KHTML, [0x40]: "Mozilla/4.0 (compatible; MSIE 6.1; Windows XP)\x00", addr=0x0001c72c, size=47 [0x41]: "Opera/9.80 (Windows NT 5.2; U; ru) Presto/2.5.22 Version/10.51\x00", addr=0x0001c734, size=63 (0x42): "Opera/9.80 (X11; Linux i686; Ubuntu/14.10) Presto/2.12.388 Version/12.16\x00", addr=0x0001c73c, size=73<br>[0x42]: "Opera/9.80 (X11; Linux i686; Ubuntu/14.10) Presto/2.12.388 Version/12.16\x00", addr=0x0001c73c, size (0x46): "Mozilla/5.0 (Windows NT 6.1; WOW64) AppleWebKit/537.36 (KHTML, like Gecko) Chrome/50.0.2661.94 Safari/537.36\X00", addr=0x0001c754, size=109<br>[0x46]: "Mozilla/5.0 (Windows NT 6.1; WOW64) AppleWebKit/537.36 (KHTML, (0x47): "Mozilla/5.0 (Linux; Android 4.4.3; HTC\_0FCV2 Build/KTU84L) AppleWebKit/537.36 (KHTML, like Gecko) Version/4.0 Chrome/33.0.0.0 Mobile Safari/537.36\x00", addr=0x0001c764, size=147<br>[0x48]: "Mozilla/4.0 (compatible; [0x4d]: "Mozilla/4.0 (compatible; MSIE 9.0; Windows NT 6.1; Trident/4.0; GTB7.4; InfoPath.2; SV1; .NET CLR 4.4.58799; WOW64; en-US)\x00", addr=0x0001c794, size=123 (0x4e): "Mozilla/4.0 (compatible; MSIE 9.0; Windows NT 6.1; Trident/5.0; FunWebProducts)\x00", addr=0x0001c79c, size=80<br>(0x50): "Mozilla/5.0 (Macintosh; Intel Mac OS X 10.6; rv:25.0) Gecko/20100101 Firefox/25.0\x00", addr= [0x54]: "Mozilla/5.0 (Macintosh; Intel Mac OS X 10 10; rv:33.0) Gecko/20100101 Firefox/33.0\x00", addr=0x0001c7cc, size=83

#### Scheme-2: key based classification

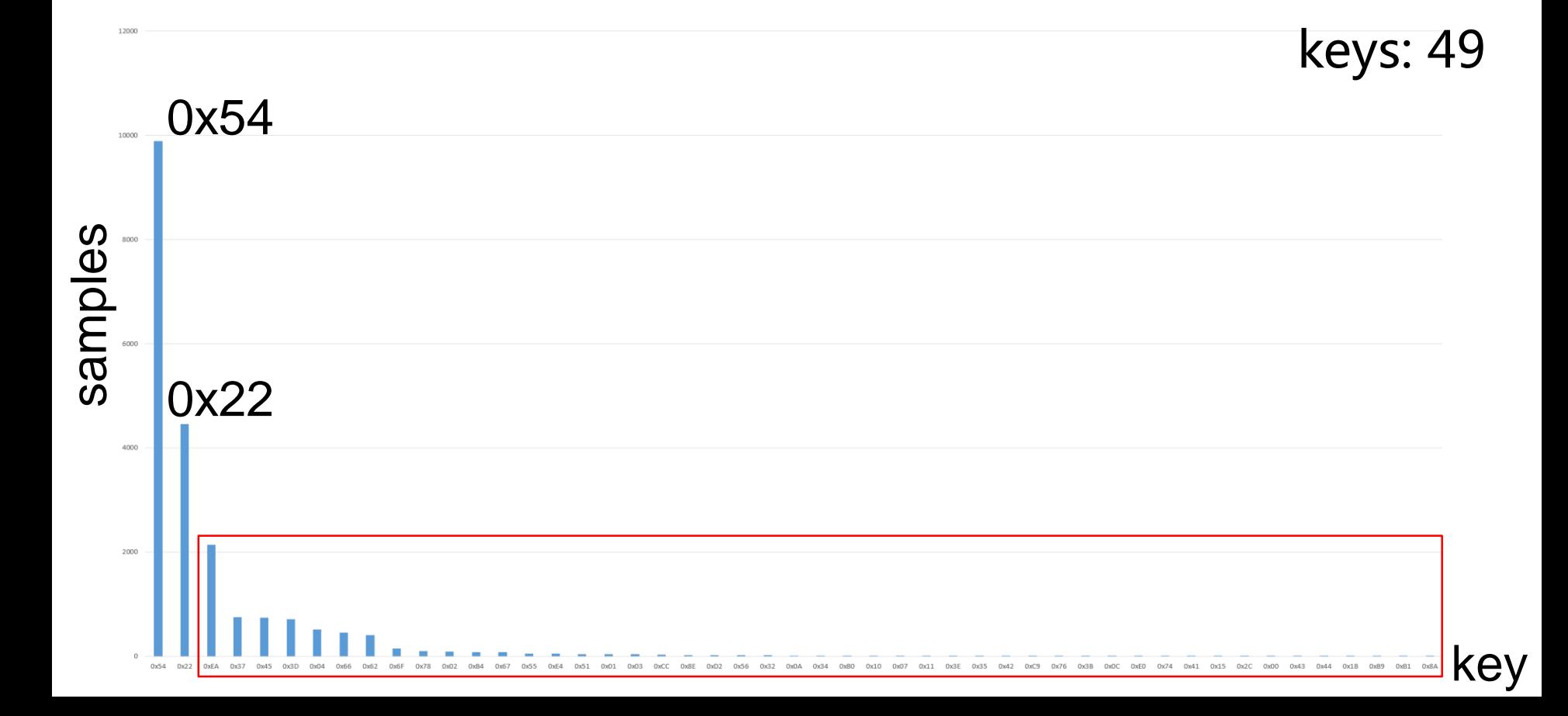

etlab

#### Scheme-2: key based classification

key samples JXEA  $\overline{a}$ 0xEA 0x37 keys: 49 Since the key space is as much as 2^8, there should be a low probability that two variants share the same key.

#### Samples of key 0x54 in scheme-1 **Netlab**

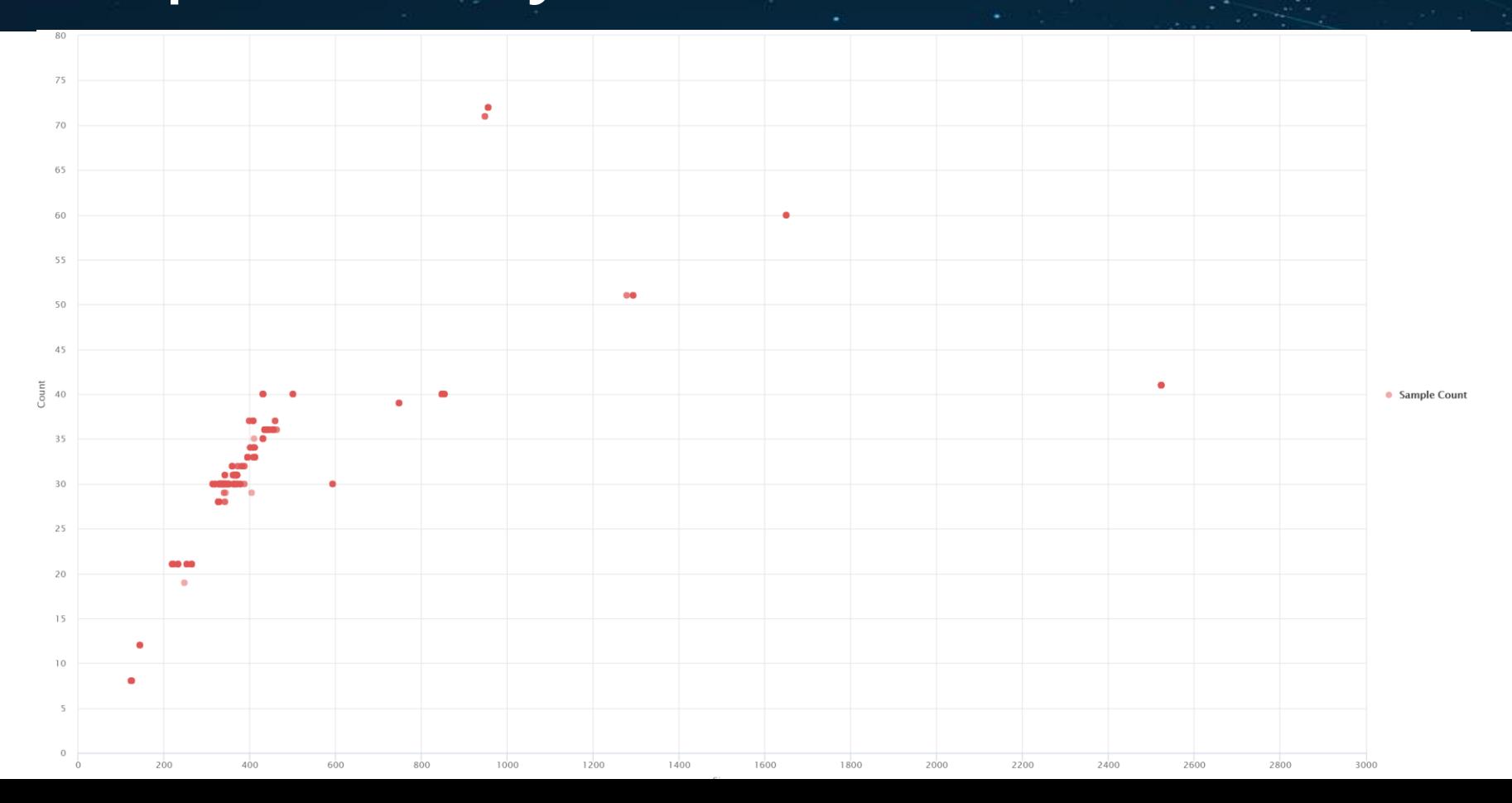

#### Samples of key 0x54 in scheme-1 **Netlab**

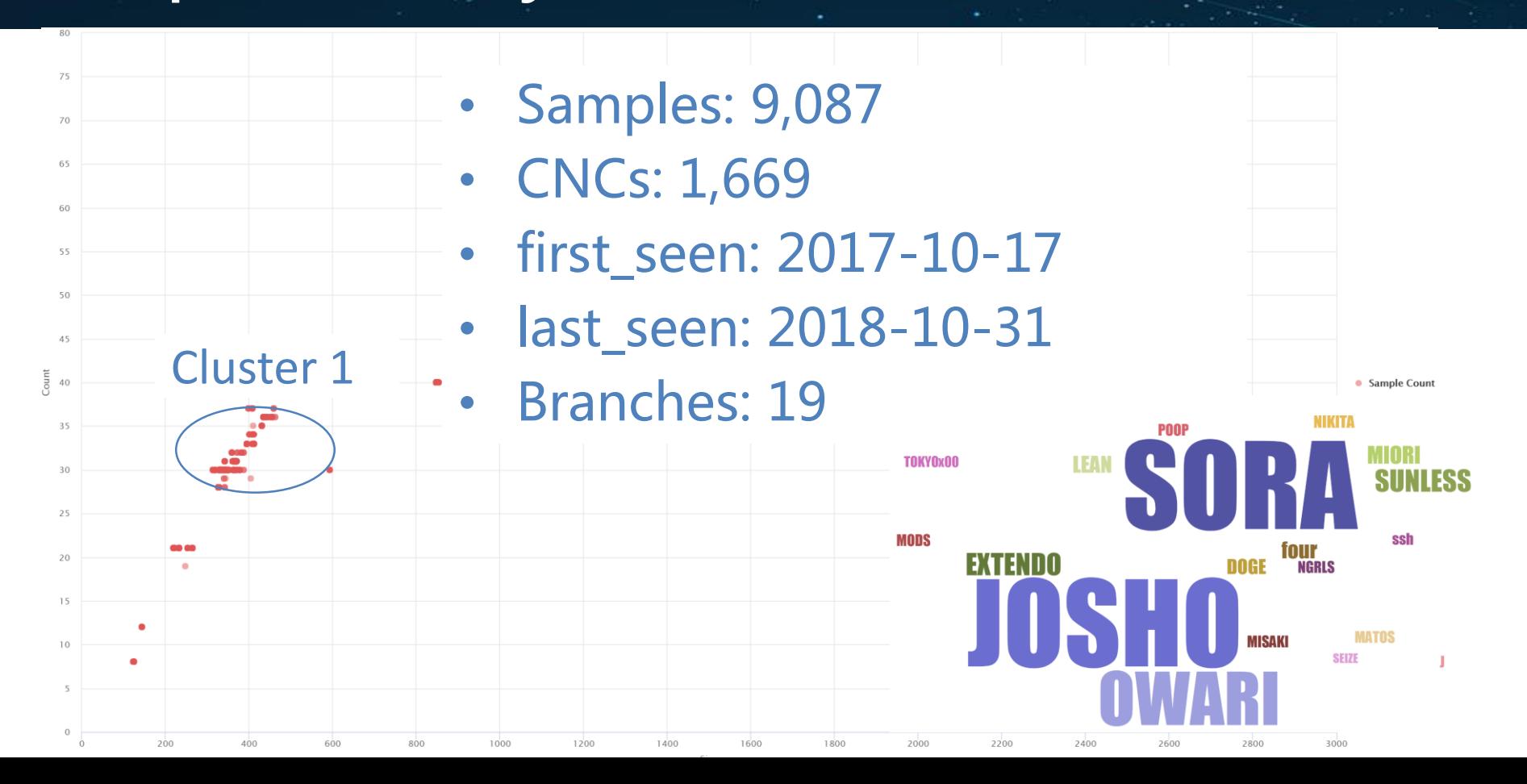

#### Configurations of cluster 1

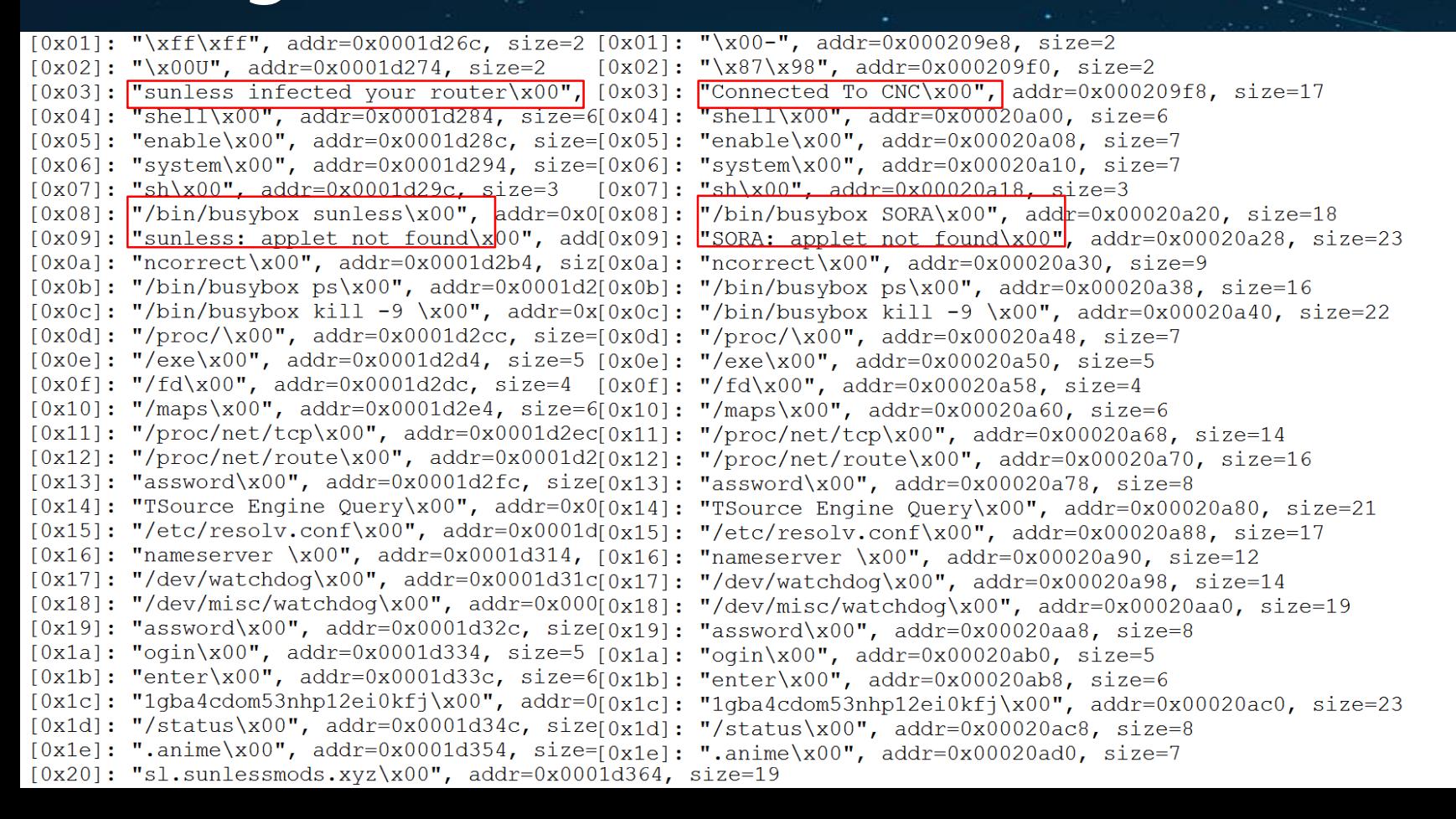

#### Configurations of cluster 1

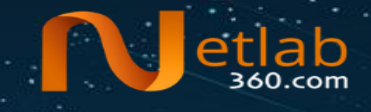

 $[0x01]: "x06\x07", addr=0x0001db2c, size=2$  $[0x01]: "x00A", addr=0x0001e26c, size=2$  $[0x02]: "1x101x06". addr=0x0001db34. size=2$  $[0x02]:$   $\frac{\text{m}}{\text{n0}}$  addr=0x0001e274. size=2  $[0x03]:$  $"OWART09123id9i123xd912\xa00"$  $addr=0x0001db[0x03]:$  "im an xbox modder  $\text{lolv}00"$ ,  $addr=0x0001e27c$ ,  $size=22$  $[0x04]$ : "shell\x00", addr=0x0001db44, size=6  $[0x04]:$  "shell\x00", addr=0x0001e284, size=6  $[0x05]$ : "enable\x00", addr=0x0001db4c, size=7  $[0x05]$ : "enable\x00", addr=0x0001e28c, size=7  $[0x06]$ : "system\x00", addr=0x0001db54, size=7  $[0x06]$ : "system\x00", addr=0x0001e294, size=7  $[0x07]: "sh\x00", addr=0x0001db5c, size=3$  $[0x07]: "sh\x00", addr=0x0001e29c, size=3$  $[0x08]$ : "/bin/busybox OWARI\x00", add = 0x0001db64,  $[0x08]$ :  $\vert$ /bin/busybox LEAN\x00", addr=0x0001e2a4, size=18  $[0x09]$ : "OWARI: applet not found\x00", addr=0x0001d[0x09]: "LEAN: applet not found\x00", addr=0x0001e2ac, size=23  $[0x0a]$ : "ncorrect\x00", addr=0x0001db74, size=9  $[0x0a]$ : "ncorrect\x00", addr=0x0001e2b4, size=9  $[0x0b]$ : "/bin/busybox ps\x00", addr=0x0001db7c, size=16<br> $[0x0b]$ : "/bin/busybox ps\x00", addr=0x0001e2bc, size=16  $[0x0c]: "/bin/busybox kill -9 \x00", addr=0x0001db8[0x0c]: "/bin/busybox kill -9 \x00", addr=0x0001e2c4, size=22$  $[0x0d]: "/proc/\x00", addr=0x0001db8c, size=7$  $[0x0d]: "/proc/\x00", addr=0x0001e2cc, size=7$  $[0x0e]: "/exe\xa00", addr=0x0001db94, size=5$  $[0x0e]: "/exe\xa00", addr=0x0001e2d4, size=5$  $[0x0f]: "f d\x00", addr=0x0001db9c, size=4$  $[0x0f]: " / fd\x00", addr=0x0001e2dc, size=4$  $[0x10]: " / maps\x00", addr=0x0001dba4, size=6$  $[0x10]$ : "/maps\x00", addr=0x0001e2e4, size=6  $[0x11]:$  "/proc/net/tcp\x00", addr=0x0001dbac, size=  $[0x11]$ : "/proc/net/tcp\x00", addr=0x0001e2ec, size=14  $[0x12]:$  "/proc/net/route\x00", addr=0x0001dbb4, siz  $[0x12]$ : "/proc/net/route\x00", addr=0x0001e2f4, size=16  $[0x13]$ : "assword\x00", addr=0x0001dbbc, size=8  $[0x13]$ : "assword\x00", addr=0x0001e2fc, size=8  $[0x14]$ : "TSource Engine Query\x00", addr=0x0001dbc4  $[0x14]$ : "TSource Engine Query\x00", addr=0x0001e304, size=21  $[0x15]$ : "/etc/resolv.conf\x00", addr=0x0001dbcc, si  $[0x15]$ : "/etc/resolv.conf\x00", addr=0x0001e30c, size=17  $[0x16]$ : "nameserver \x00", addr=0x0001dbd4, size=12  $[0x17]$ : "/dev/watchdog\x00", addr=0x0001e31c, size=14  $[0x18]$ : "/dev/misc/watchdog\x00", addr=0x0001dbe4,  $[0x18]$ : "/dev/misc/watchdog\x00", addr=0x0001e324, size=19  $[0x19]$ : "assword\x00", addr=0x0001dbec, size=8  $[0x19]$ : "assword\x00", addr=0x0001e32c, size=8  $[0x1a]$ : "oqin\x00", addr=0x0001dbf4, size=5  $[0x1a]: "oqin\x00", addr=0x0001e334, size=5$  $[0x1b]$ : "enter\x00", addr=0x0001dbfc, size=6  $[0x1c]$ : enter\x00, addr=0x0001dbIc, size=0<br> $[0x1c]$ : "9u123448u124au814d4x10\x00", addr=0x0001dc<sup>[0x1b]</sup>: "enter\x00", addr=0x0001e33c, size=6  $[0x1c]: "9u123448u124au814d4x10\ x00", addr=0x0001e344, size=23$  $[0x1d]: "/status\xo0", addr=0x0001dc0c, size=8$  $[0x1d]$ : "/status\x00", addr=0x0001e34c, size=8  $[0x1e]$ : ".anime\x00", addr=0x0001dc14, size=7  $[0x1e]:$  ".anime\x00", addr=0x0001e354, size=7  $[0x20]$ : "sl.sunlessmods.xyz\x00", addr=0x0001d364,

## **Outline**

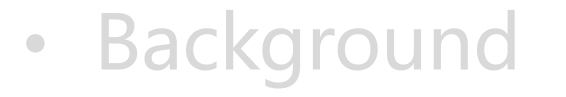

- Data and methodology
	- Configuration
	- Supported attack methods
- Detailed analysis of branch IZ1H9
- Summary

## Supported attack methods

• It's reasonable to classify variants of a DDoS attacking purposed botnet family based on their supported attack methods

- Mirai variants did vary a lot in attack methods
	- 10 attack methods were found in the firstly released code
	- Dozens of new methods have been detected in later variants

#### Attack method initialization

#### BOOL attack\_init (void)

₹

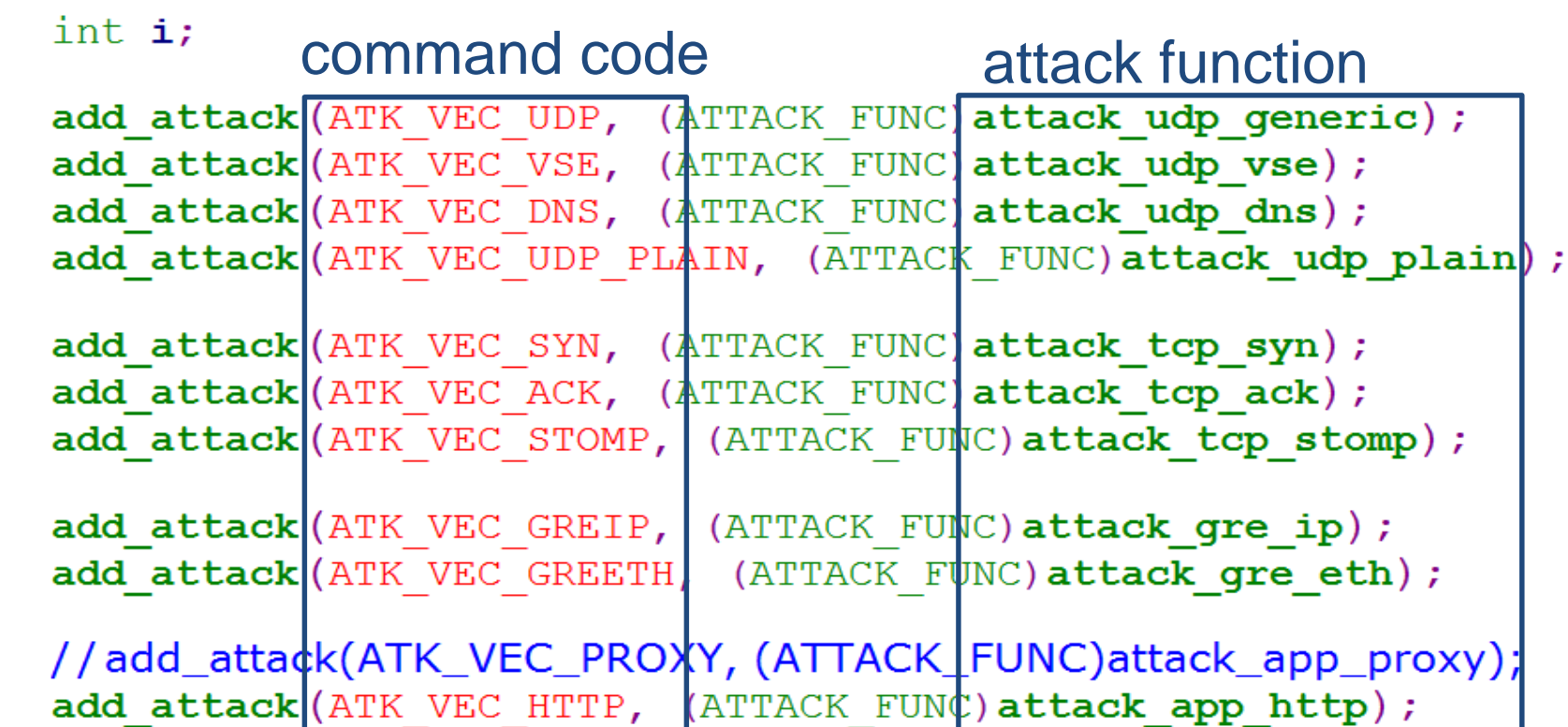

## Static patterns of attack\_init()

- It's composed of one single instruction block
- 1, or 2 in case of inline optimization, unique functions are repeatedly called
- Multiple callback functions, actually attack method functions, are referenced

By exploiting the above patterns, attack\_init() function could be located in binary samples with IDAPython

#### Dynamic patterns of add\_attack()

static void **add\_attack** (ATTACK VECTOR vector, ATTACK FUNC func)

struct attack\_method \*method = calloc(1, sizeof (struct attack\_method));<br>method->vector = vector;<br>method->vector = vector;  $method$  ->func = func;

**methods** = realloc(methods, (methods len + 1) \* size of (struct attack method \*));  $\textit{methods}$  [ $\textit{methods}$  len++] = method; litem is saved to method table

method table

- The core is the newly allocated item
	- Func-call: returned from a function
	- Mem-write1: be written with {command code, attack method}
	- Mem-write2: saved to a global table

#### Scheme-3: command code based clustering

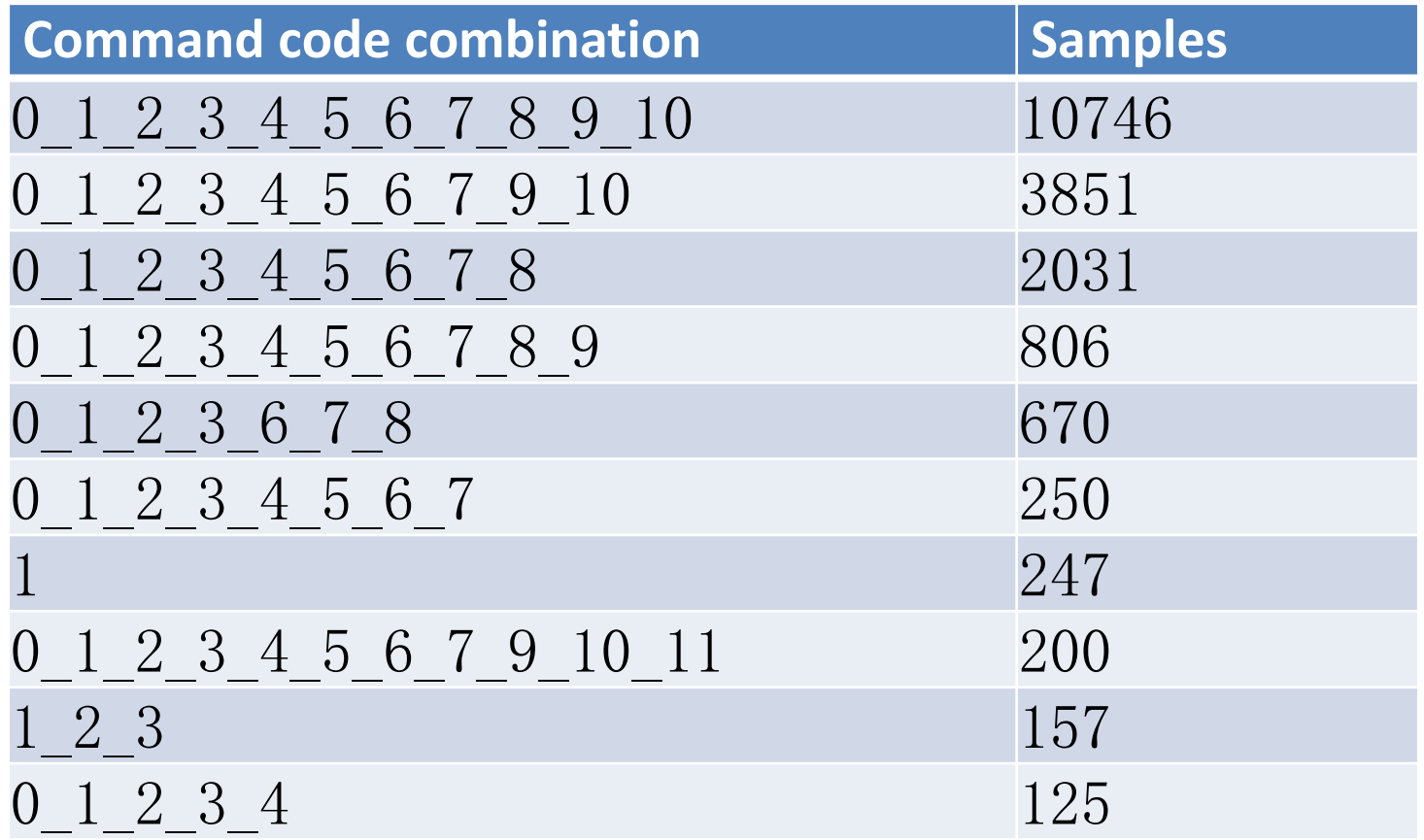

#### Same code, different method

#### **Mirai.1st Owari**

#define ATK VEC UDP 0 #define ATK VEC VSE #define ATK VEC DNS 3 #define ATK VEC SYN #define ATK VEC ACK #define ATK VEC STOMP 5 #define ATK\_VEC\_GREIP 6 #define ATK VEC GREETH //#define ATK\_VEC\_PROXY 8 #define ATK VEC UDP PLAIN 9 #define ATK VEC HTTP 10

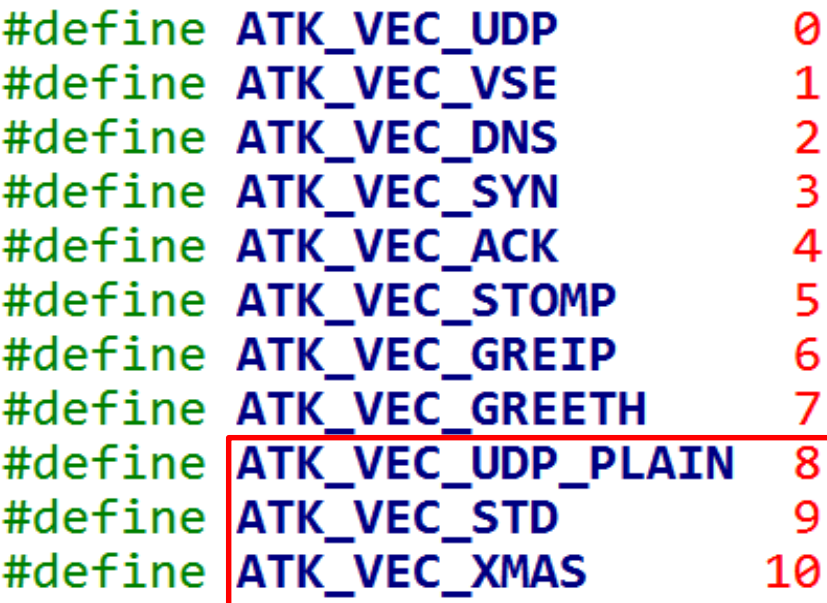

#### Same code, different method

#### **Mirai.1st Omni**

#define ATK VEC UDP ø #define ATK VEC VSE #define ATK VEC DNS 3 #define ATK VEC SYN #define ATK VEC ACK #define ATK VEC STOMP 5 #define ATK VEC GREIP 6 #define ATK VEC GREETH //#define ATK\_VEC\_PROXY 8 #define ATK VEC UDP PLAIN 9 #define ATK\_VEC\_HTTP 10

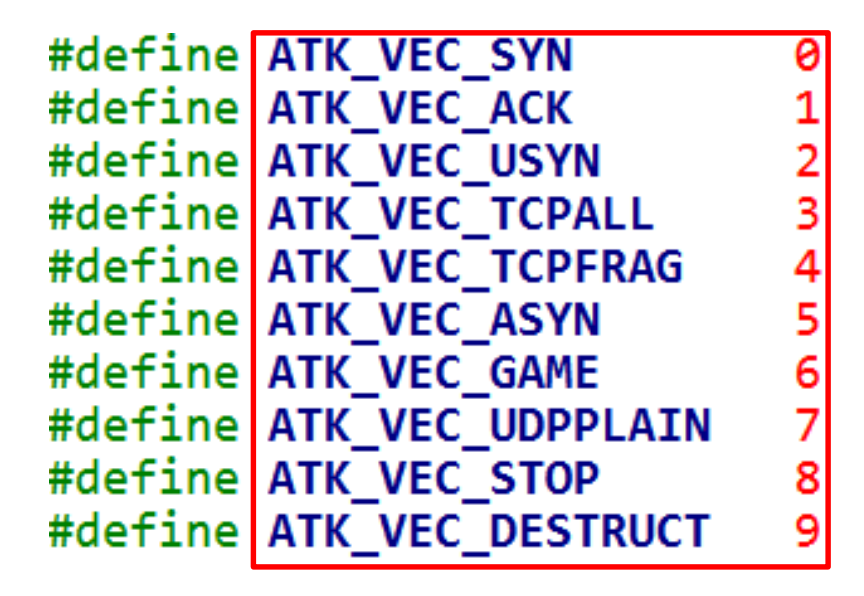

## Fingerprinting attack functions

- To figure out extracted attack functions' real semantics
	- E.g., SYN-/UDP-/HTTP-flood

- It's inspired by the following 2 findings:
	- A set of attack options, together with command codes, were defined to deliver attack parameters
	- Option sets are unique to different attack functions

## Mirai-style attack functions

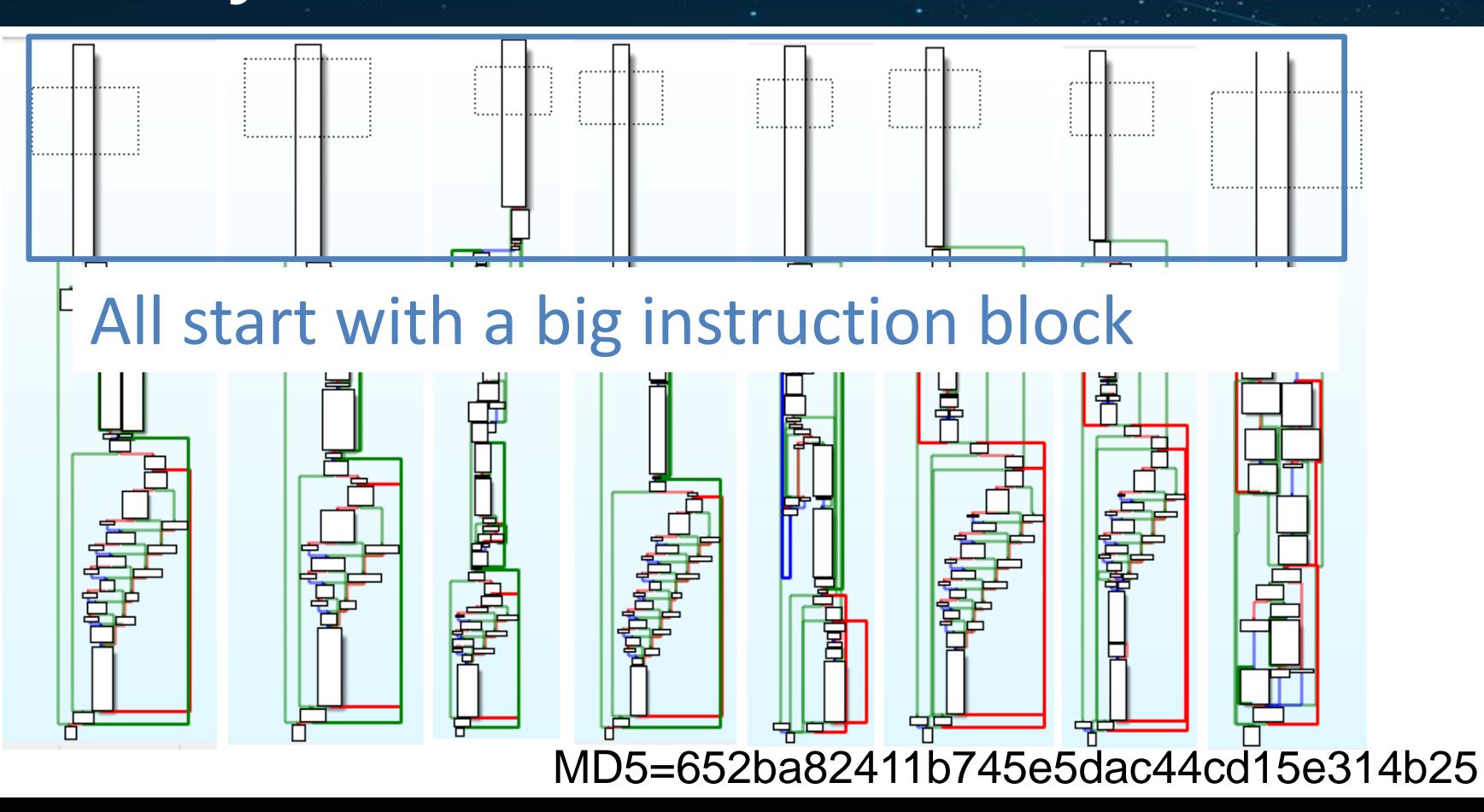

#### Attack option parsing

void **attack app http** (uint8 t targs len, struct attack target \*targs, uint8 t opts len, struct attack option \*opts)

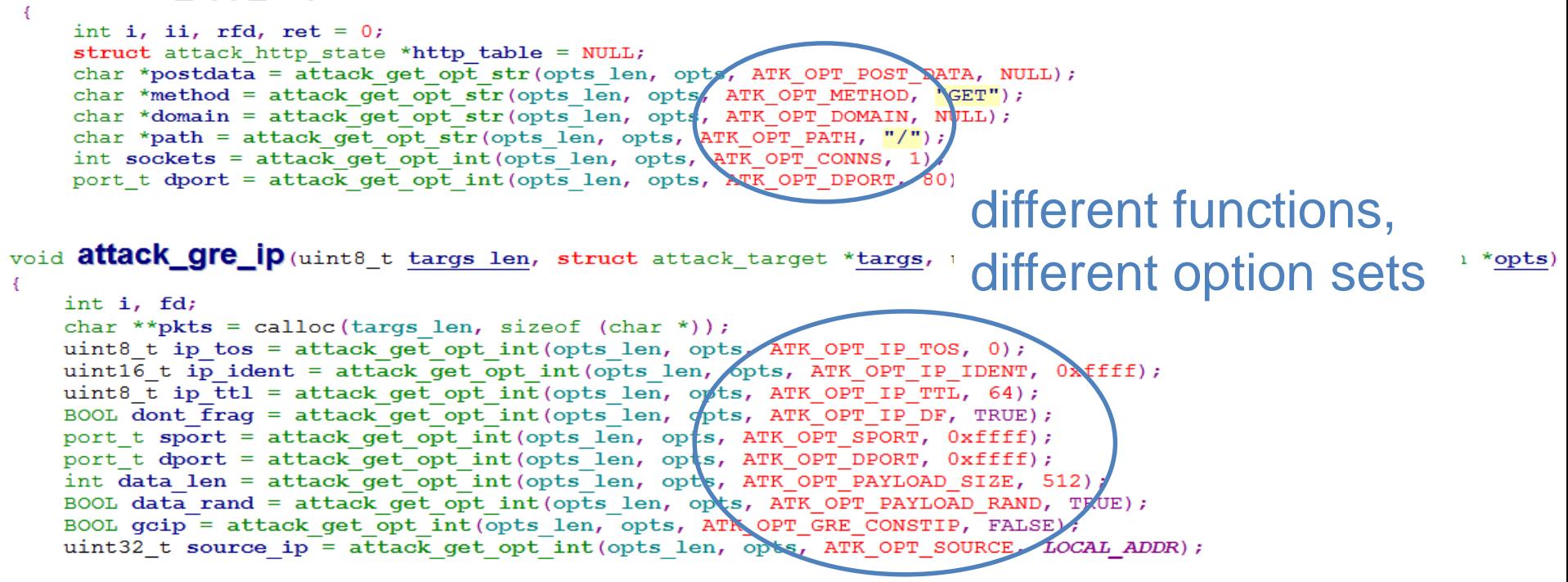

## Fingerprinting definition

• FP(atk\_func)={concatenation of option codes}

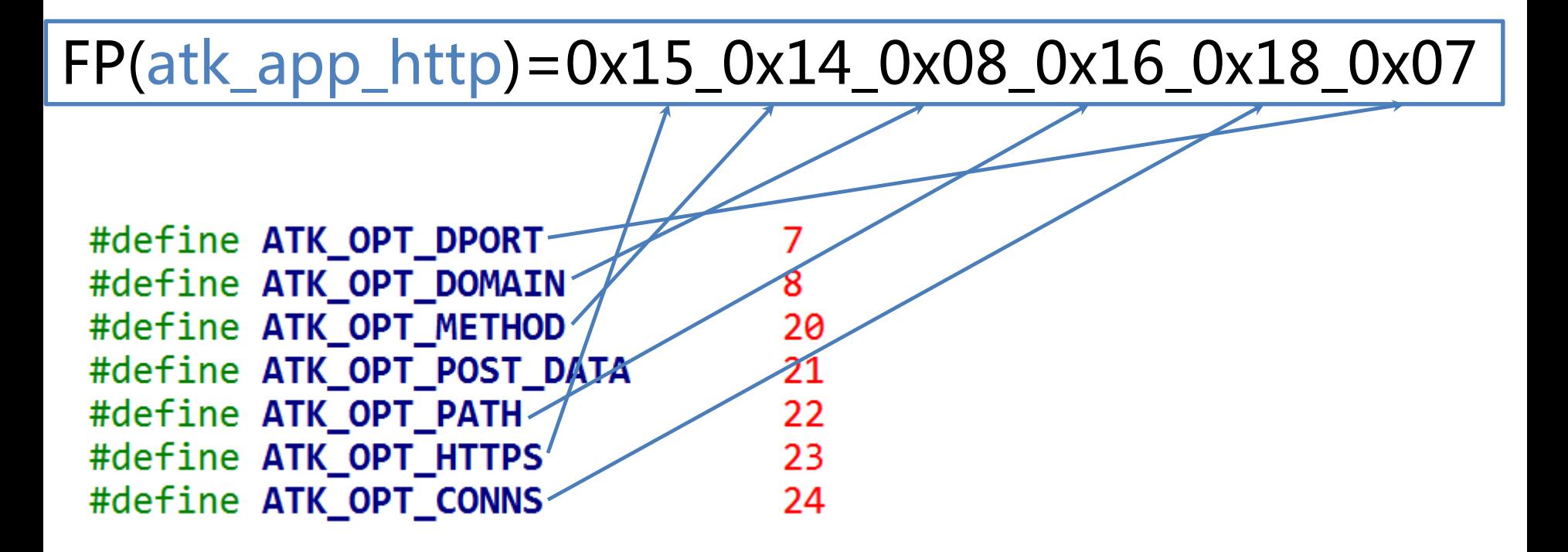

## Summary of attack fingerprints

- In total **82** unique fingerprints have been found – Most of them are shared across variants
- Maps of {FP, atk\_type} could be established by manual RE or using symbols from unstripped samples

#### Scheme-4: attack type based classification

- A variant is defined as the coded attack types
	- E.g., {0-atk\_udp1, 1-atk\_udp\_vse1, 2-atk\_tcp\_syn1, …}
- Information of method count, command codes, and attack types is fully exploited
- In total 206 unique combinations have been found – In other word, there are 206 variants under scheme-4

#### Cluster *aandy* and *cmdswitch* in scheme-4

- Cluster *aandy* and *cmdswitch* belong to the same variant
	- [0-udp1, 1-udp\_vse1, 10-http1, 2-udp\_dns, 3-tcp\_syn1, 4-tcp\_ack1, 5-tcp\_stomp\_or\_xmas1, 6-gre1, 7-gre1, 9-std\_or\_udp]

#### **Outline**

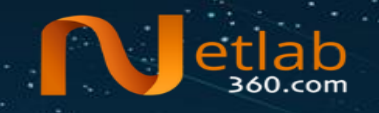

- Background
- Data and methodology
- Detailed analysis of branch IZ1H9
- Summary

## Summary of IZ1H9

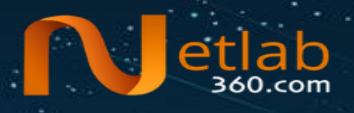

- Samples: 709
- First seen: 2018-08-09
- Last\_seen: 2018-10-31
- CNCs: 96

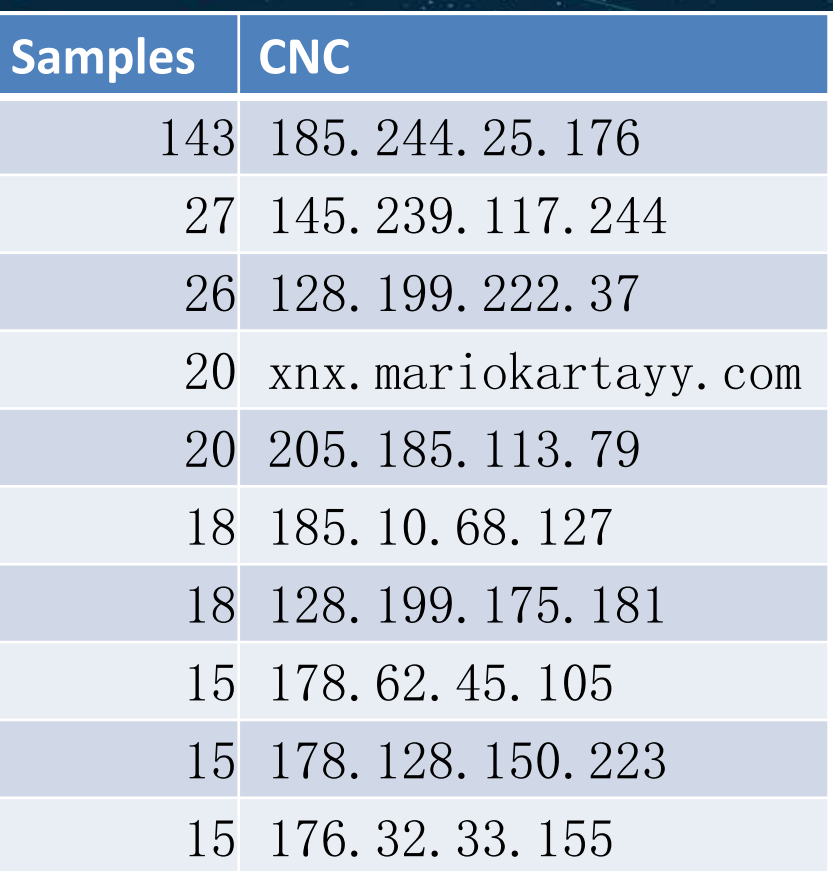

#### IZ1H9 samples under scheme-1

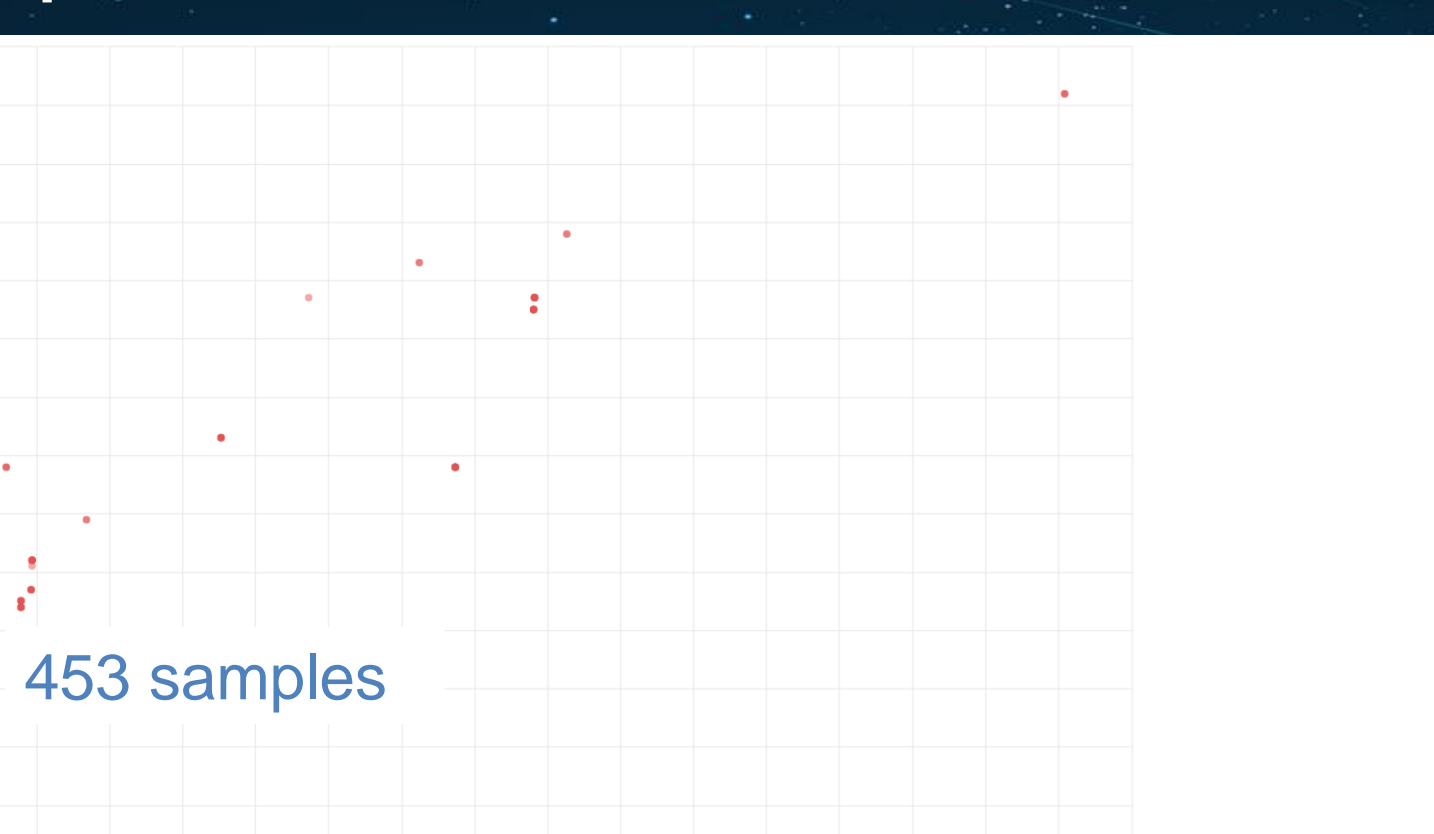

 $|$ etl

#### IZ1H9 samples under scheme-2

• **3** keys were found

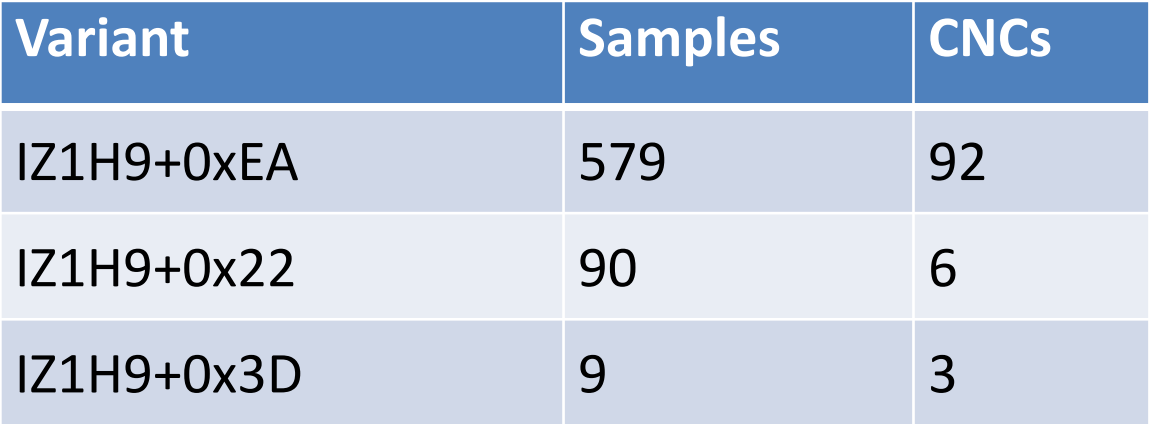

#### 26 variants under scheme-4

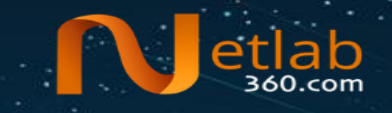

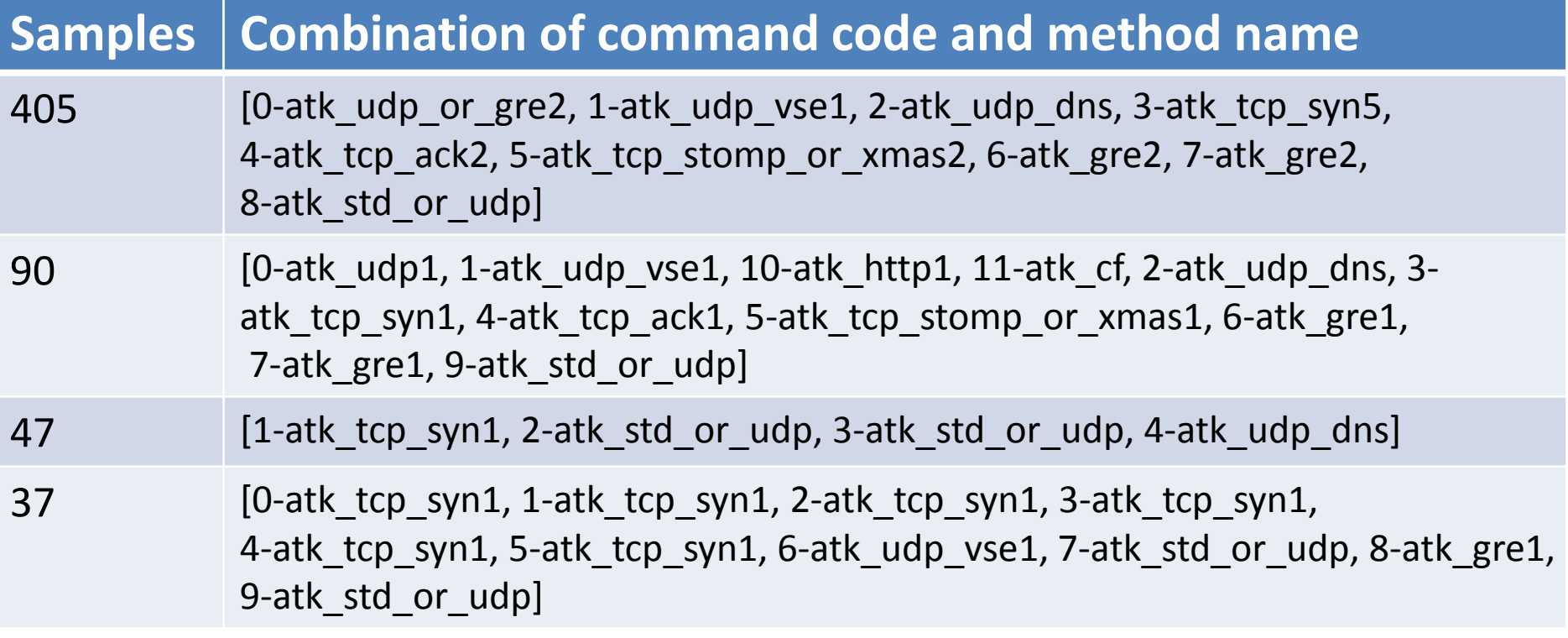

## Summary

- Current branch name based classification is not enough to deal with the Mirai variant explosion problem
- Ideas of variant classification based on Mirai configuration and attack methods are introduced
	- Data extraction method
	- 4 schemes based on the extracted data
- Samples of the *IZ1H9* branch were investigated under the proposed data and schemes

# Thank you